NEAR EAST UNVERSITY

# Faculty of Engineering

# Department of Computer Engineering

# GRADUATION PROJECT COM-400

# SUBSCRIPTION TRACKING PROGRAM

Muhammed TEKİN **Student** ÷.

**Supervisor** ASSOC. PROF. DR. RAHİB ABİYEV

Nicosia - 2004

## **ACKNOWLEDGMENTS**

First, I want to thank my wonderful teacher ASSOC. PROF. DR. RAHİB ABİYEV for his infinite helpful attitudes. I cannot finish the project without his helps.

And I want to thank my family for the things they had to put up with until they bought me to the age that I am. Especially during the time of my life in the faculty.

Also I have to thank all the instructors for their helpful attitudes.

And lastly thank my friends who helped me to for the project.

#### **ABSTRACT**

As the information age has affected every aspect of our life, the need for computerizing many information systems has raised.

Once of the important branches that are affected by information revolution is the computer programming languages.

This project is written using Visual Basic 6.0 programming language and Microsoft Access 2002 database language is used for database. Visual Basic is one of the best and easy programming languages.

Aim of this project is to track the subscriptions for ALTINOLUK magazine. This program must do these operations:

- Adding a new subscription to the database
- Updating any data for an existing record
- Keeping dept and payment records for subscriptions and group managers
- Canceling an existing record
- Listing last operations for records
- Listing distribution lists for group managers

Before coming to this point, this project has gone through some important steps;

- First one was that I had to have some knowledge about how subscription records to make and learn subscription record working systems for the requirement definitions. So, I examined some subscription tracking programs and met people I know who working in that magazine company.
- Second step was to design and to put in order information about the program.

The later steps were steps of the implementation of the designed information on computer by using Visual Basic Language.

II

## **TABLE OF CONTENTS**

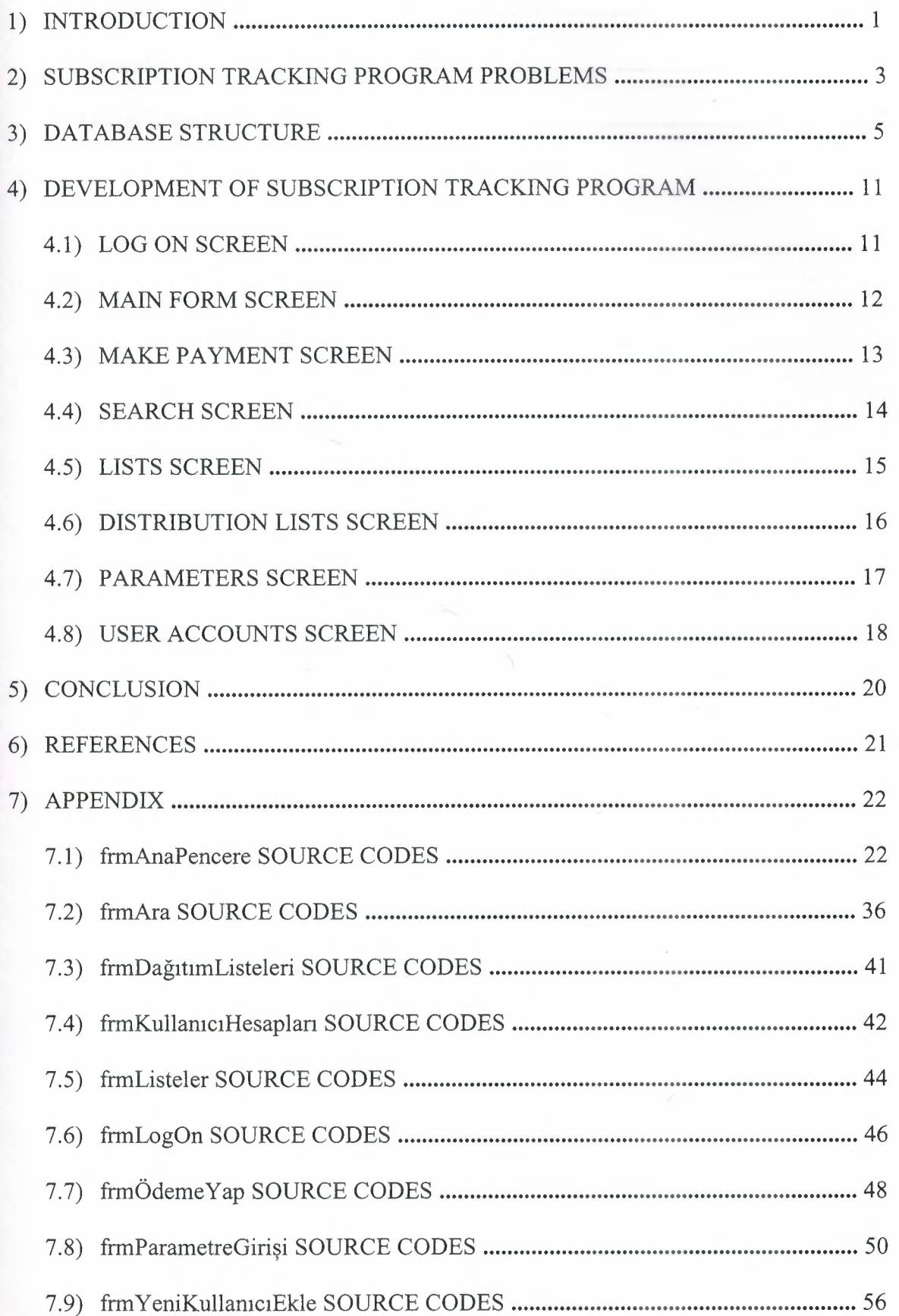

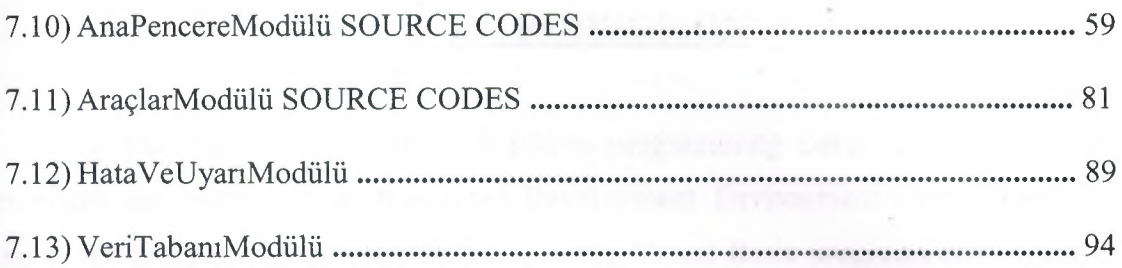

#### **1. INTRODUCTION**

Visual Basic is a Microsoft Windows programming Language. Visual Basic programs are created in an Integrated Development Environment (IDE). The IDE allows the programmer to create, run and debug Visual Basic programs conveniently. IDEs allow a programmer to create working programs in a fraction of the time that it would normally take to code programs without using IDEs. The process of rapidly creating an application is typically referred to as Rapid Application Development (RAD). Visual Basic is the world's most widely used RAD language.

Visual Basic is derived from the BASIC programming language. Visual Basic is a distinctly different language providing powerful features such as graphical user interfaces, even handling, access to the Win32 API, object-oriented features, error handling, structured programming, and much more.

The Visual Basic IDE allows Windows programs to be created without the need for the programmer to be a Windows programming export.

Microsoft provides several version of Visual Basic, namely the Leaming Edition, the Professional Edition and the Enterprise Edition. The Leaming Edition provides fundamental programming capabilities than the Leaming Edition and is the choice of many programmers to write Visual Basic applications. The Enterprise Edition is used for developing large-scale computing systems that meet the needs of substantial organizations.

Visual Basic is an interpreted language. However, the professional and Enterprise Edition allows Visual Basic code to be compiled to native code.

Visual Basic evolved from BASIC (Beginner's all purpose Symbolic Instruction Code). Basic was developed in the mid 1960's by Professors John Kemeny and Thomas Kurtz of Darthrnouth College as a language for writing simple programs. BASIC's primary purpose was to help people learn how to program.

1

The widespread use of BASIC with various types of computers (sometimes called hardware platforms) led to many enhancements to the language. With the development of the Microsoft windows graphical user interface (GUI) in the late 1980s and the early 1990s, the natural evolution of BASIC was Visual Basic, which was created by Microsoft Corporation in 1991.

Until Visual Basic appeared, developing Microsoft Windows-based applications was a difficult and cumbersome process. Visual Basic greatly simplifies Windows application development. Since 1991 six versions have been released, with the latest-Visual Basic 6-appearing in September 1998.

After a brief explanation about the Visual Basic 6.0 and the developing layers, I hope that you will find the necessary information that you need all about the Visual Basic even if you are a text based programmer.

## **2. SUBSCRIPTION TRACKING PROGRAM PROBLEMS**

Aim of this project is to track the subscriptions for ALTINOLUK magazine. This program must do these operations:

- Adding a new subscription to the database
	- a. If he/she subscriptions himself/herself, then open an account for this record
	- **b.** If not, record him/her to the specified group and add the subscription fee to that group.
- Updating any data for an existing record
	- a. If he/she is not in a group and has some dept, then do not allow to update the beginning issue
	- **b.** If he/she is a group manager or he/she does not have any dept, then update the informations
	- c. Always check what is updated and save it to last changes tables
- Keeping dept and payment records for subscriptions and group managers
- Canceling an existing record
	- a. If he/she is a group member, then ask the money that will be decreased from the dept of that group
- Listing last operations for records
- Listing distribution lists for group managers
- Search the records that match the given informations
- Show the records that have dept
- Show the records that are canceled
- Keep the program in safe by using a logon screen
- Rapidly change the user that is logged on
- Keep the user accounts
- Add, delete, update the parameters

Before coming to this point, this project has gone through some important steps;

- First one was that I had to have some knowledge about how subscription records to make and learn subscription record working systems for the requirement definitions. So, I examined some subscription tracking programs and met people I know who working in that magazine company.
- Second step was to design and to put in order information about the program.

## **3. DATABASE STRUCTURE**

I have used 16 tables in the database. My database name is ALTINOLUK.MDB. It is createn by using Microsoft Access 2002. There are a lot of fields in those tables. Let me explain all the tables and fields:

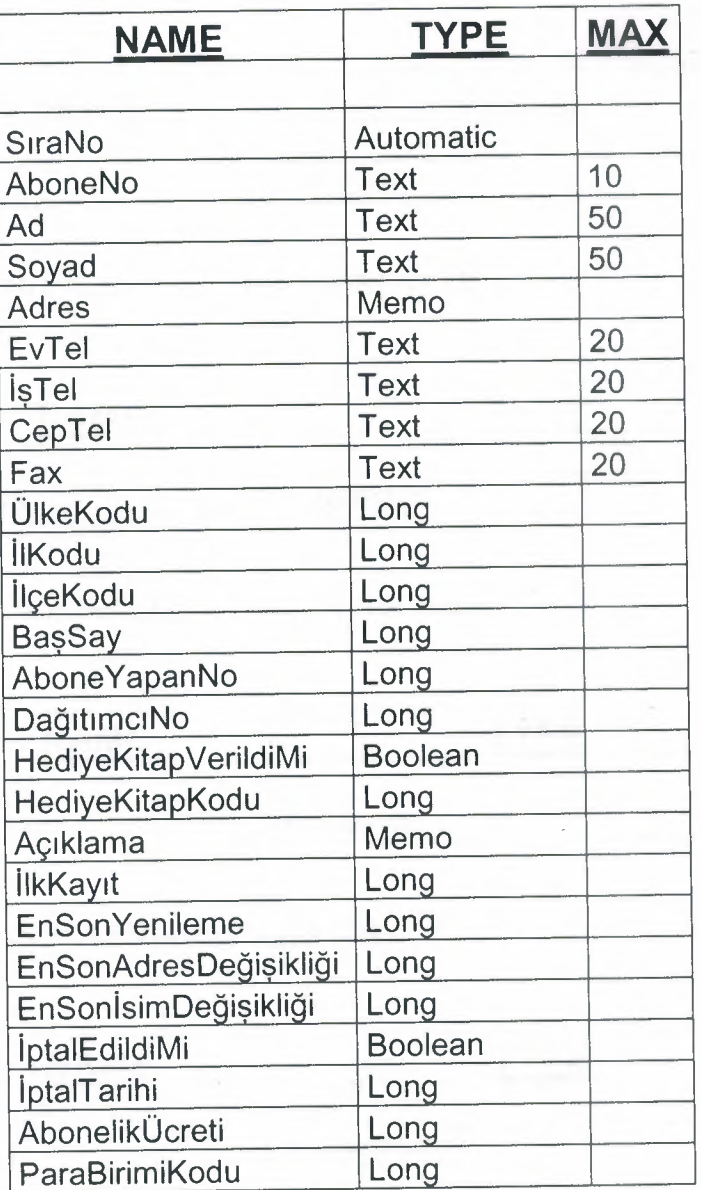

• ABONELER table:

## **DESCRIPTION:**

This is the main table in the database. All subscription records are here. When updating name/surname, adres, and beginning issue we use the appropriate fields to record the date of change. Other informations are recorded appropriate fields, that's name goes to Ad field, address goes to Adres field etc.

### • ENSONADRESİDEGİŞTİRENLER table:

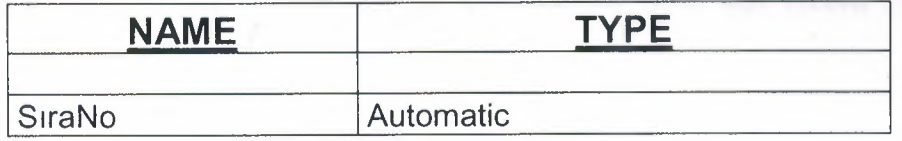

### • ENSONADSOYADDEGİŞTİRENLER table:

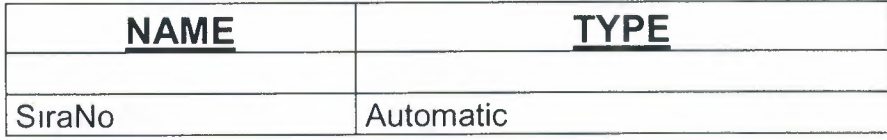

#### • ENSONİPTALEDİLENLERLER table:

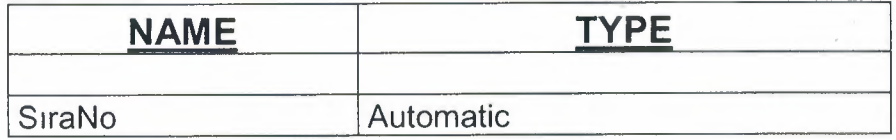

#### • ENSONYENİKAYITLAR table:

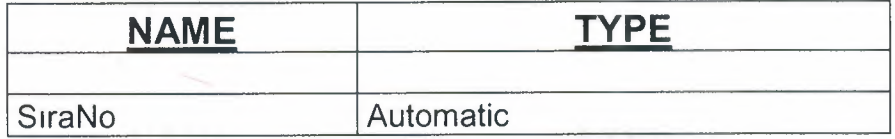

#### • ENSONYENİLENENLER table:

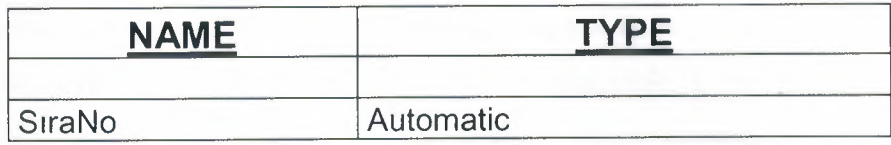

### **DESCRIPTION:**

These five tables are used to report the last changes. We only need the number of the subscription. Then we can get all informations from that record by using Aboneler table.

• GRUPHESAPLARI table:

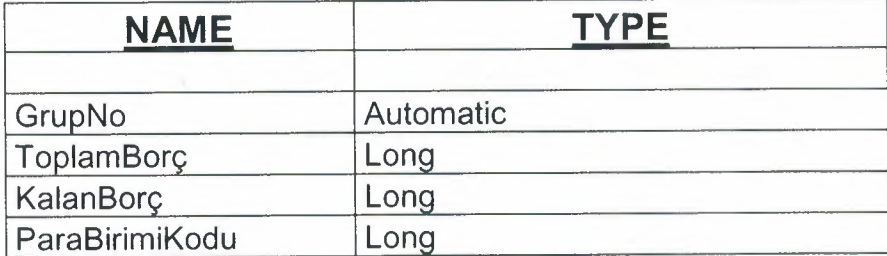

## **DESCRIPTION:**

This table is used to keep the accounts of the groups. When recording a subscription to Aboneler table, if the record is a group member than we have to add its fee to this table.

GRUPLAR table:

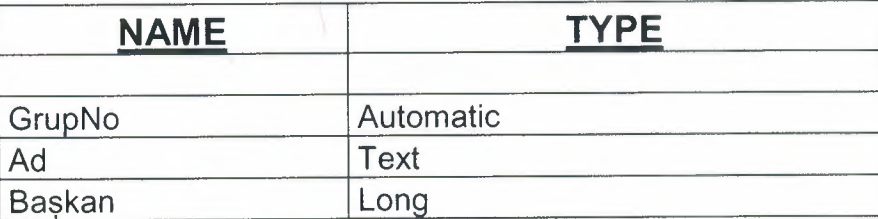

## **DESCRIPTION:** .

<sup>I</sup> I -

This table keeps the groups. If a group does not have a member, th en Başkan field is filled with O, else the SıraNo field of Aboneler table is token and r ecorded to here.

.

• HEDİYEKİTAPLAR table:

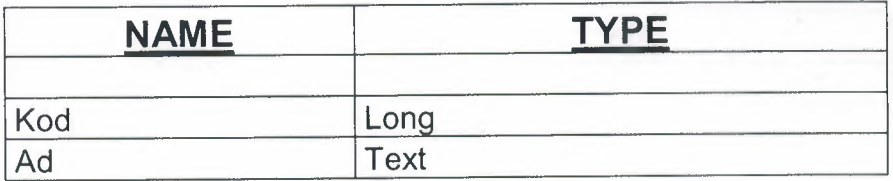

## **DESCRIPTION:**

This table is only responsible to keep the gift book names. Whe n updatingbeginning issue for each year, we give a gift book.

• İLÇELER table:

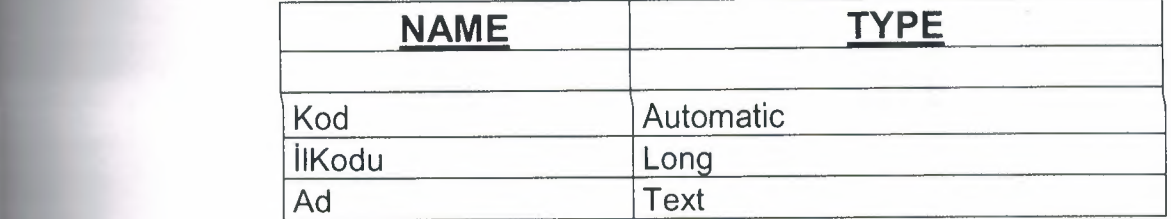

• İLLER table:

ıl

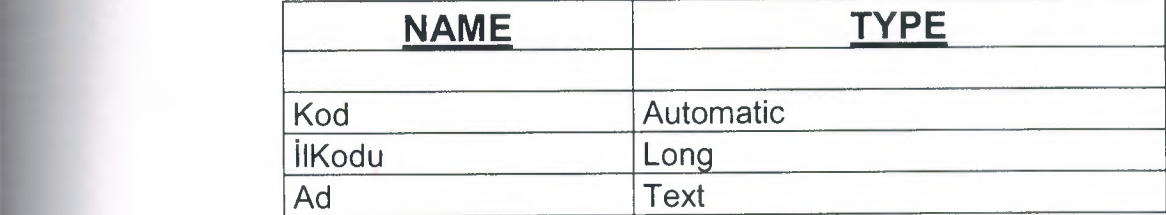

• PARABİRİMLERİ table:

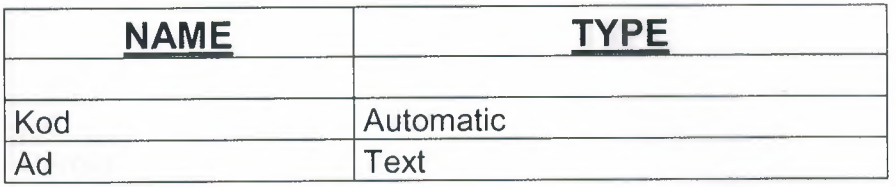

• ÜLKELER table:

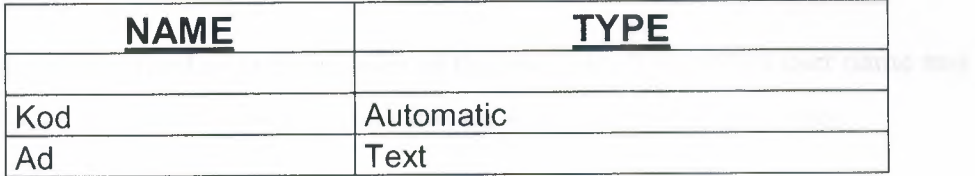

## **DESCRIPTION:**

This four tables are for parameters. Every of them has its unique number and name. But for city and district, we must specify a key, for city the number of the country and for district the number of the city.

• KİŞİSELHESAPLAR table:

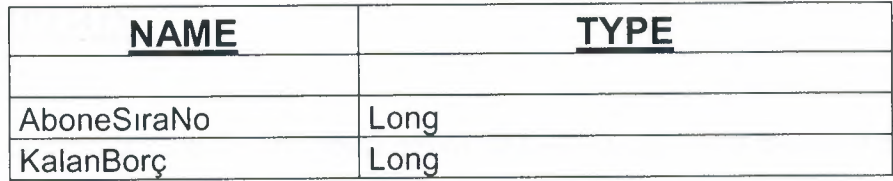

#### **DESCRIPTION:**

This table is used to see the dept of a subscription that he/she was recorded as himself/herself. No group members are recorded here. They are recorded in GrupHesapları table.

#### • KULLANICIHESAPLARI table:

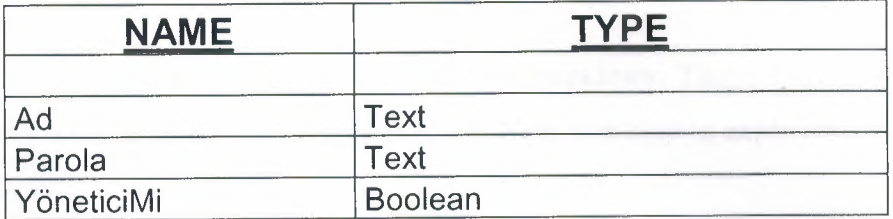

## **DESCRIPTION:**

This table is used to keep the user of the program. It records a user name and its password. Also we have to specify either it is an administrator or guest user.

• ÖDEMELER table:

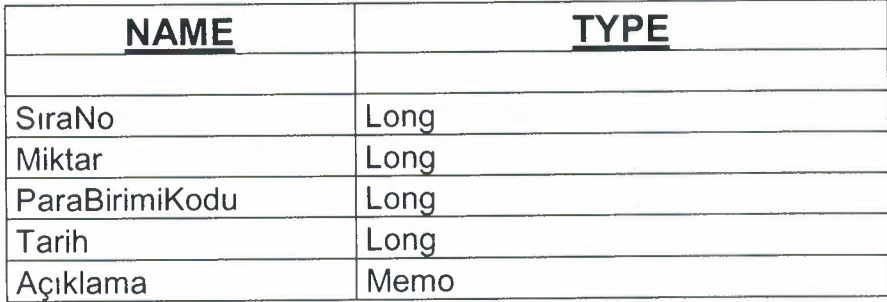

## **DESCRIPTION:**

This table is used for all subscriptions. When we pay some money we record it here. By summing all Miktar fields, we can calculate the amount of payment.

## **4. DEVELOPMENT OF SUBSCRIPTION TRACKING PROGRAM**

This section is about the program and the windows. There 8 windows in this program. All windows include some operations. Now it is time to explain the operations and windows.

#### **4.1 LOG ON SCREEN**

This is the first window of the program. In this window, the user must enter a valid user name and password. After, he/she must click the button that has an arrow top of it. After that, the program is going to check the informations entered and if there is such a user, than it will show the main window, but if not, then it is going to show the a warning message. That means, unless you enter a valid user name and password, you are not going to be able to log on program.

Also the user can directly exit the program by clicking the button on the left hand side.

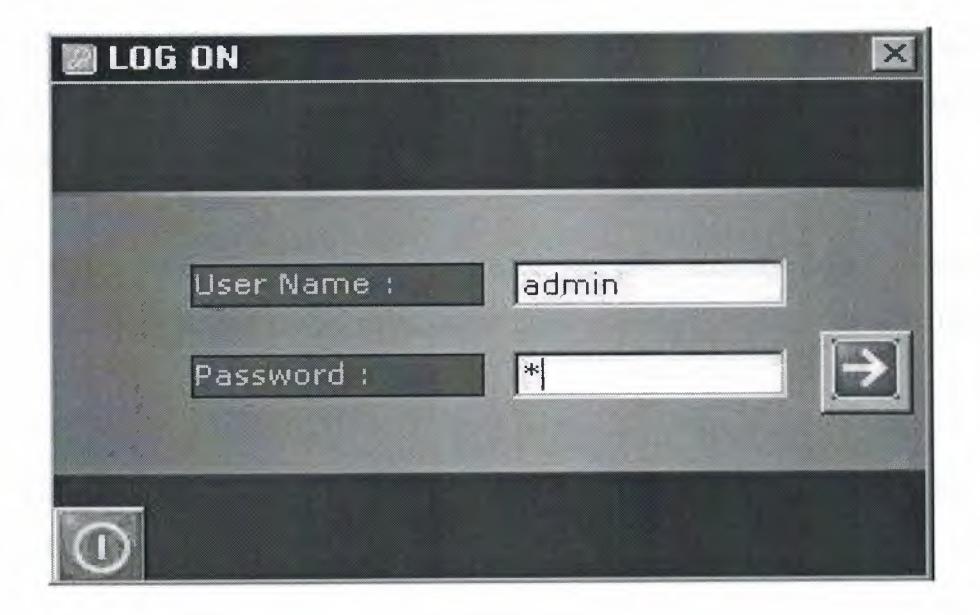

Enter a valid user name and password

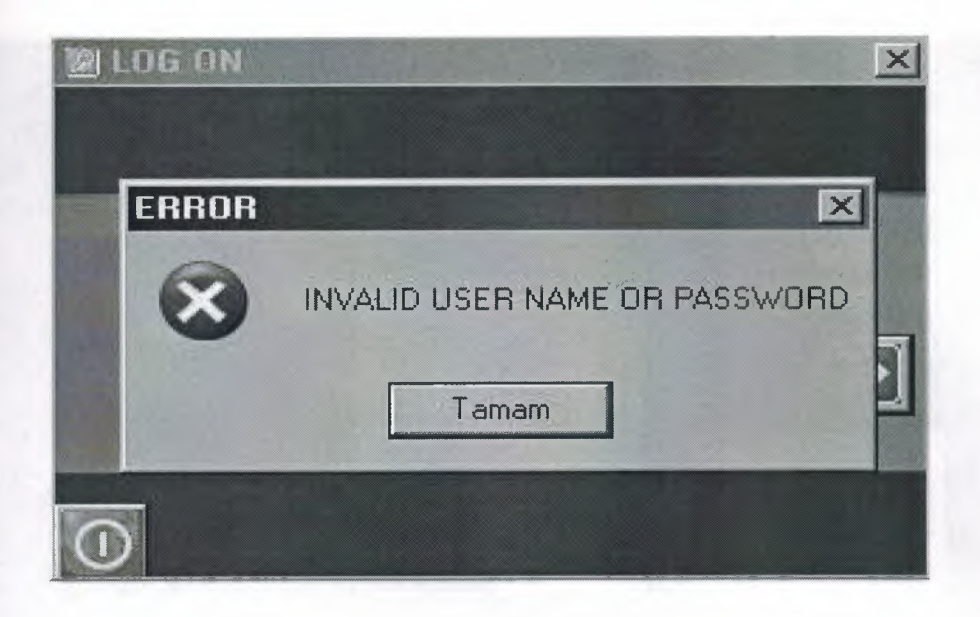

The warning message shows that you entered a wrong user name or password

### **4.2 MAIN FORM SCREEN**

This form is main form which is appearing during program running and includes sub menus as adding new record, save/update, search, lists etc. on its top. On the main menu, we reach sub forms by using these sub menus.

When program is started, mission of main menu is to fill in the record names to listbox if there are any records. And select the first record and show the informations of this record. If there is no record, then it is going to close the information tab.

The operation buttons on the left side are new record, update, cancel, post sticker, clear, search, the records that have been canceled, and the records that have dept.

The operation buttons on the right side are lists, distribution lists, parameters, user accounts, about, help, log off, and exit.

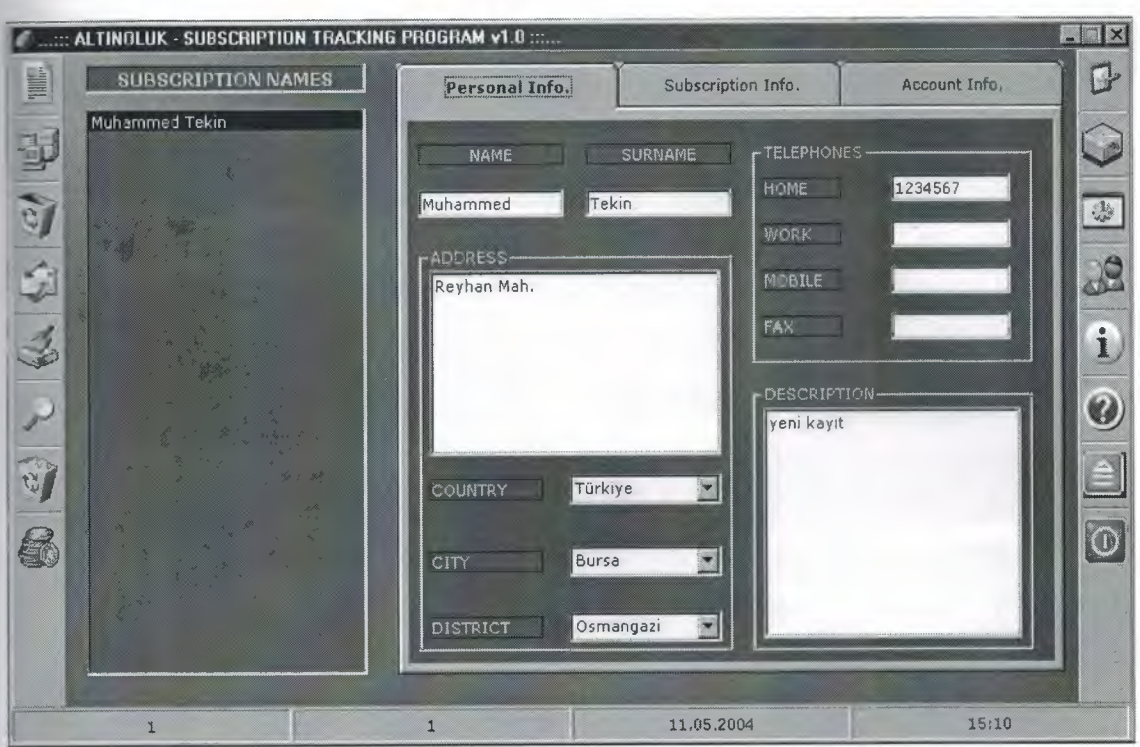

Main window of the program

## **4.3 MAKE PAYMENT SCREEN**

This form is used to pay the dept of an existing record. If the record is a group member and if he is not the manager of that group, then the make payment button in the main window will not be accessable. This window only works for subscriptions who are a manager of a group or not in a group.

For the groups, we have to choose the money that we are paying. Because, inside a group, there could be different subscribers that have different currency. But for subscribers that have subscribed themselves, there is only one money unit.

Also when we paid all of the dept, the make payment button will not be accesable.

These payment transactions are shown in the information tab three.

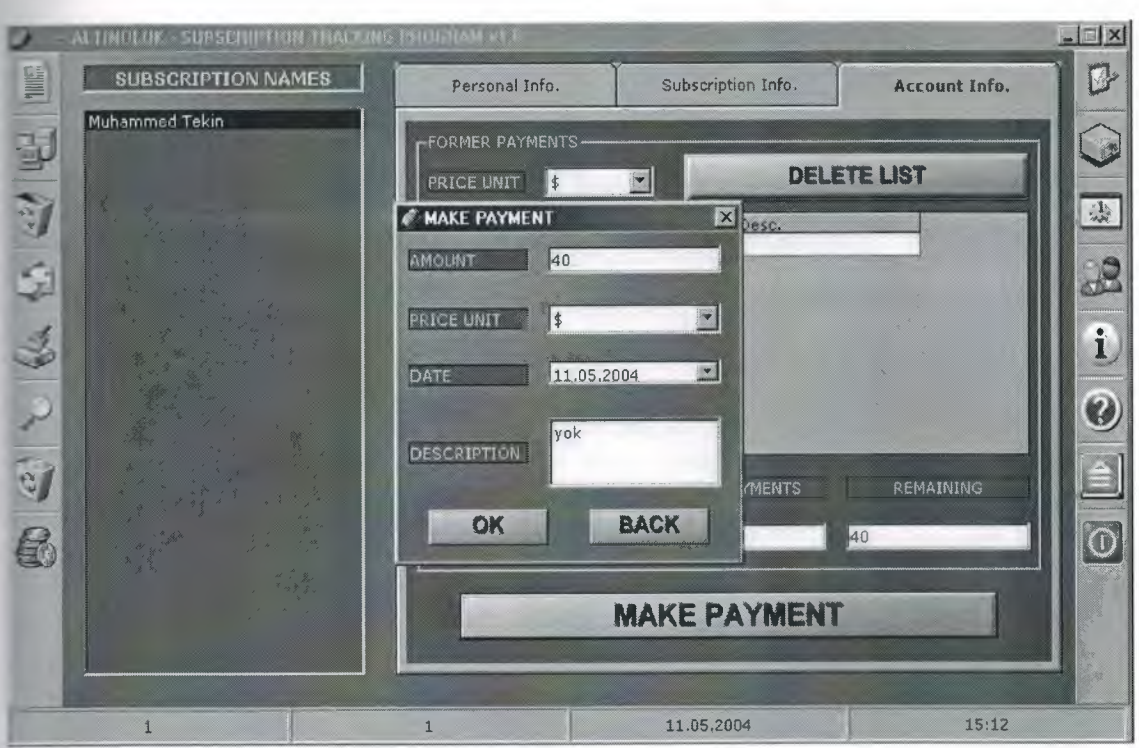

Enter a valid dept and choose the currency to pay the dept

## **4.4 SEARCH SCREEN**

This form is used to search any record that matches given data here. If all cells are empty then it will show all records in subscription name lists in the main window but if at least one of them has some data in it then it will search the records that have that data.

The connection between the informations is made upon with AND Boolean operation. That is to say, if we enter name and surname, it is going to check the records that have same name and surname.

If we want to consider first subscription date or last update date, then we have to open the date cells, otherwise close them.

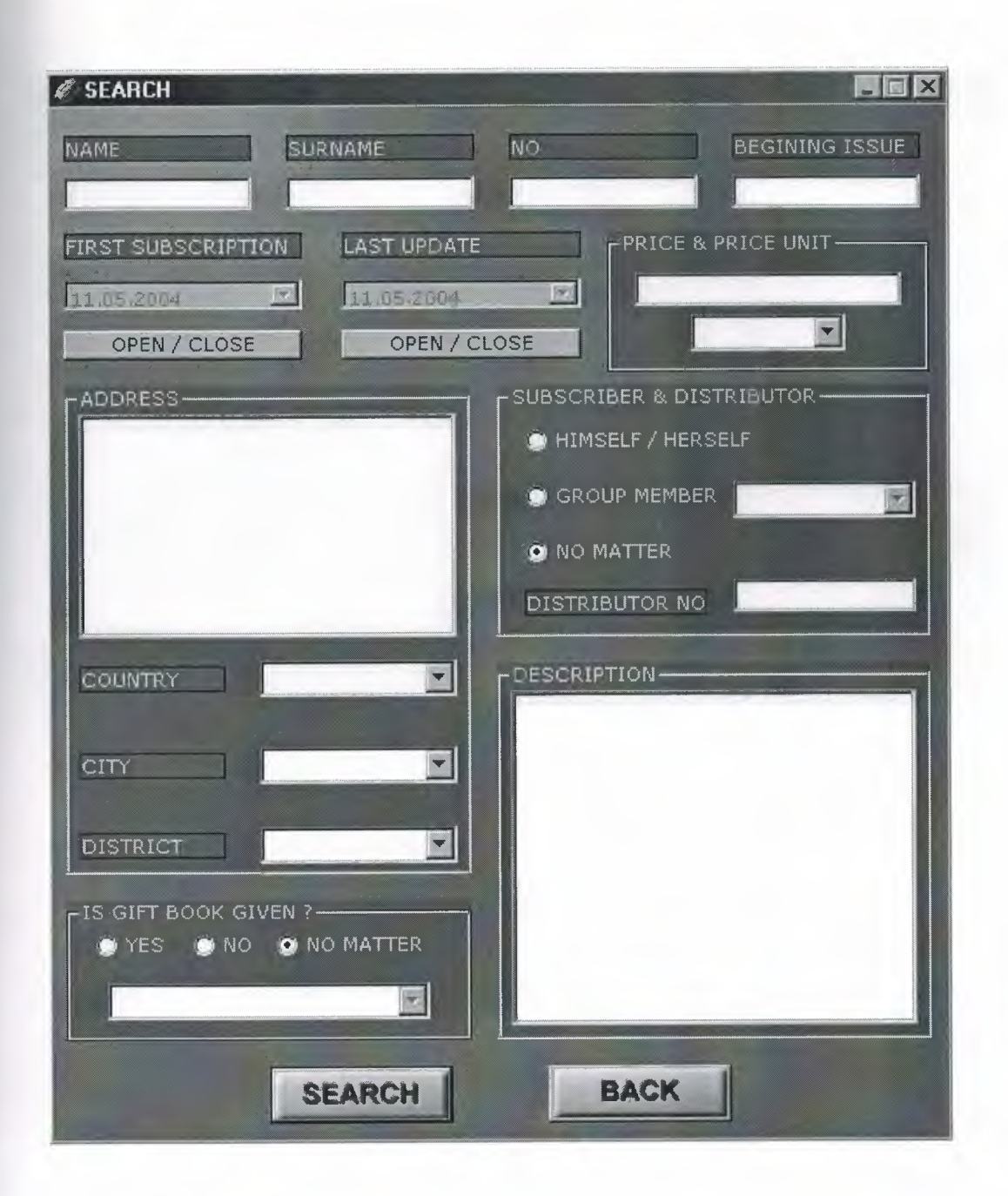

Enter the informations that are need to search operation

## **4.5 LISTS SCREEN**

This form is used to print-out of the last new record list, last updates list, last address changes list, last name/surname changes list, last canceled list. When one of the list is chosen the user will click to print-out button and it will show print-out preview. Also it will ask to delete the last corresponding list (for example, last new records list)

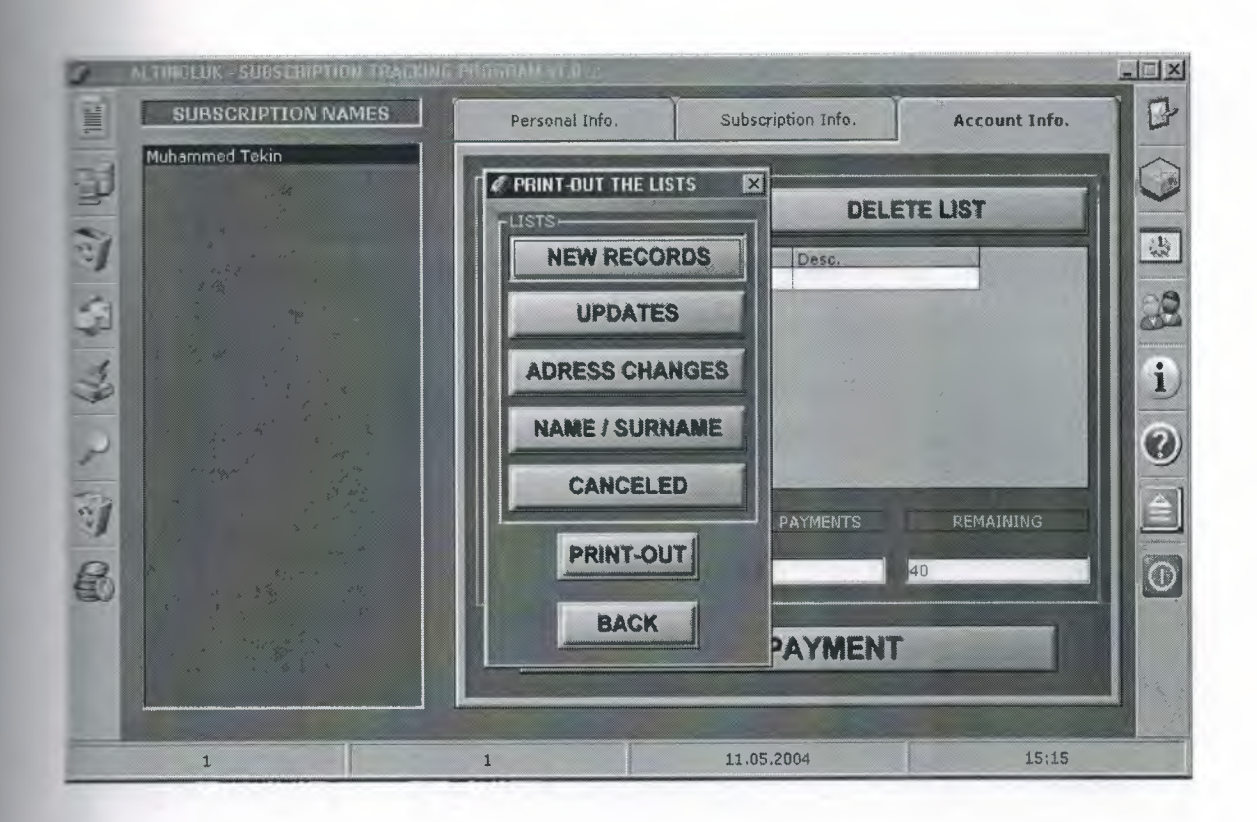

Choose the list that you want to print-out

### **4.6 DISTRIBUTION LISTS SCREEN**

This form is used to print-out of the distribution lists. First, the user must enter an issue (for example this month the issue of the magazine is 200) then he must enter the distribution number for which he wanted to print-out.

After that, it will print-out the records that have the same distribution number and their beginning issue is less than or equal to issue number and ending issue is greater than or equal to issue number.

This print-out is needed for each month to the distributors. Because, some of the magazines are not send to address. The distributors will bring them to the subscriber.

You can directly return to main screen by clicking the button back.

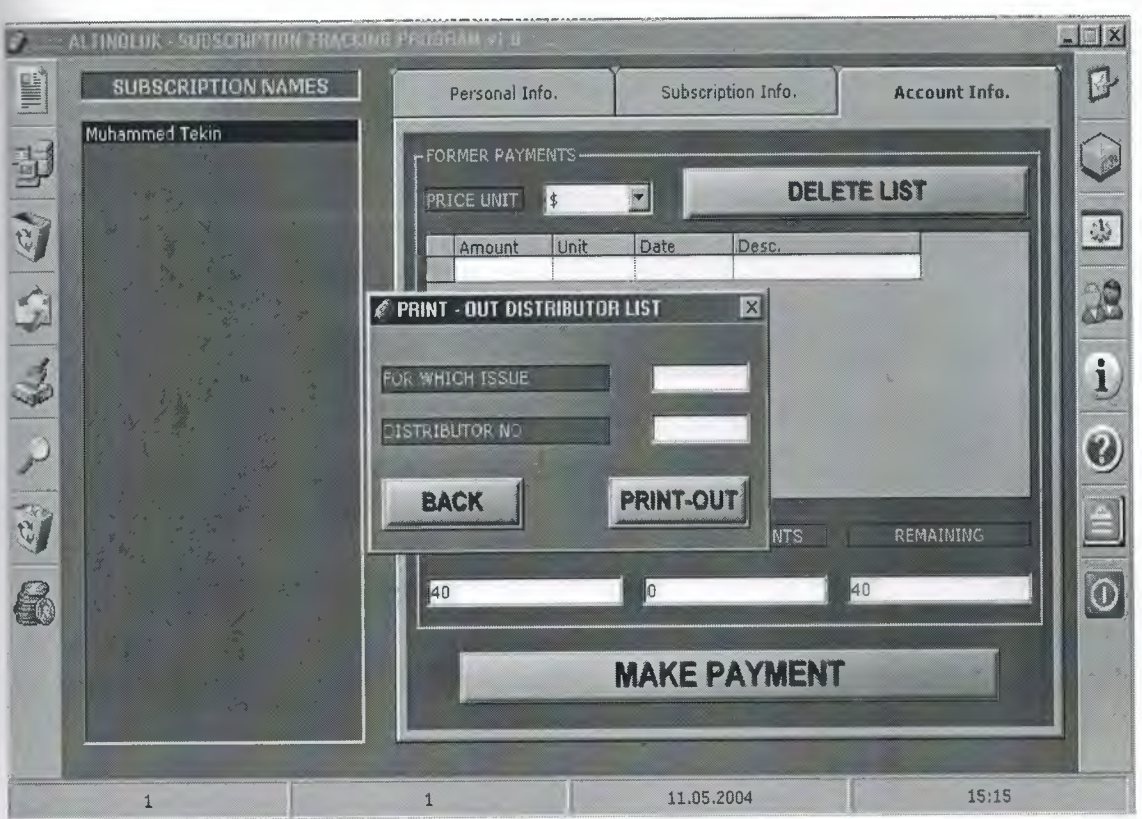

Enter the issue and distributor number

## **4.7 PARAMETERS SCREEN**

This form is used to adjust the parameters used in the program. Under the parameters text there is a combobox which has the parameter types used in the program.

For example when we choose country, values are loaded to next combobox. If we want to add a new country then we can write it down in the combobox but if we want to update it then we have to use the textbox under thıs combobox. Also if that parameter is not used then we can delete it here. To add or modify a city, at first we have to choose a country from the right comboboz. Also same thing is valid for district, plus we have to choose a city.

You can delete any unused parameter. When you want to delete a parameter, it is going to check whether it is used or not. If it is not used, then you will be able to delete it.

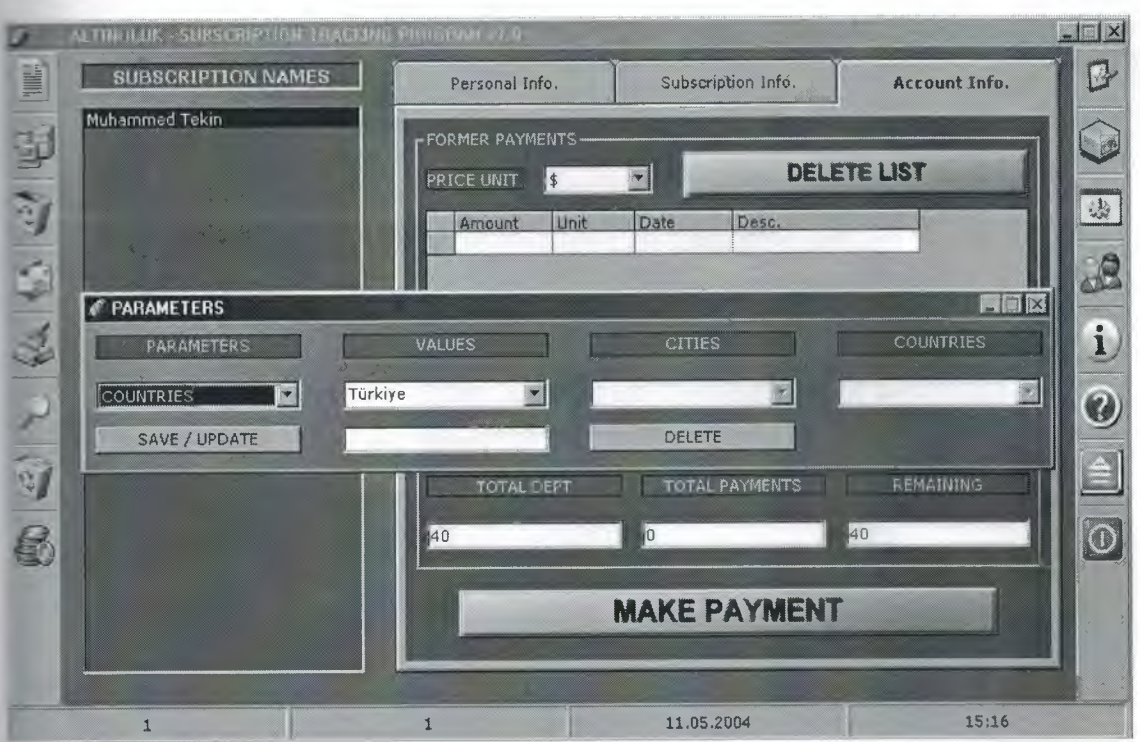

Choose a parameter to add or modify

## **4.8 USER ACCOUNTS SCREEN**

This form is used to change the password of an existing account or to add a new account or delete an existing account.

To add a new one, the user must click new user button, and a new form will be displayed. Here he must enter a unique user name that's it should not been recorded, also he must enter a password and he must specify the type of this account. It can be an administrator account or guest account. If an account is guest in main window some of the buttons will be disabled. Also to delete an account there must be minimum 2 account recorded.

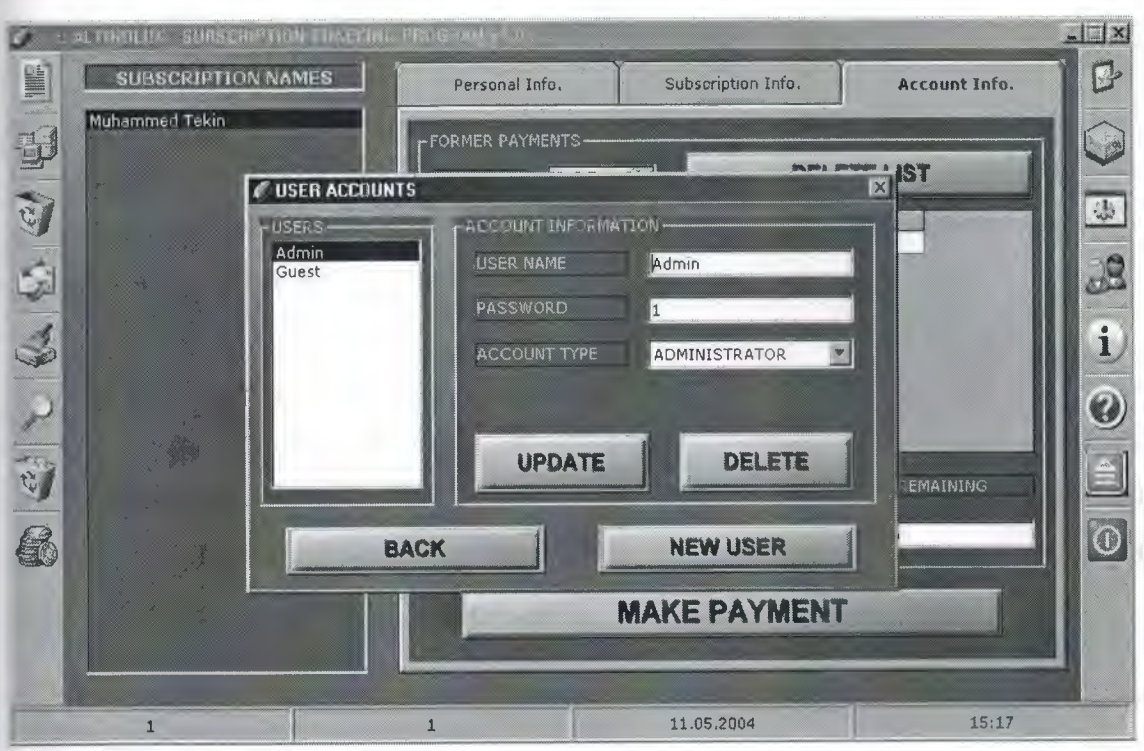

Update, delete or add a new user account here

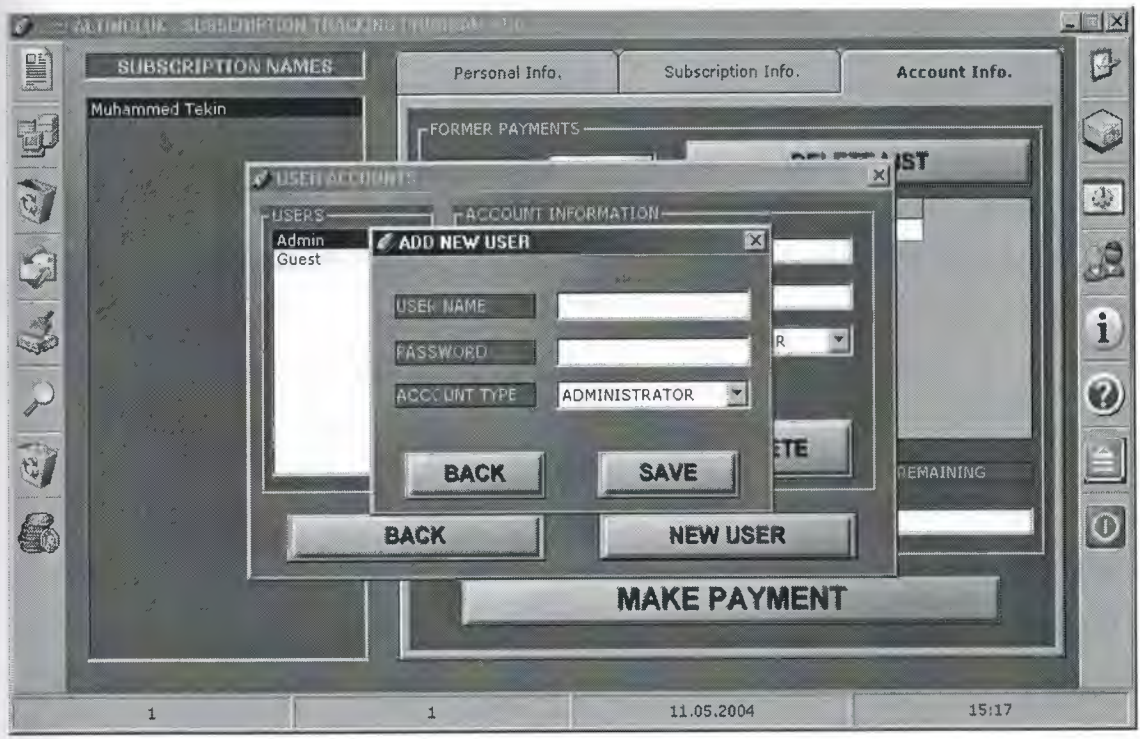

Enter a uniq user name and password and choose the account type

#### **5. CONCLUSION**

I have demonstrated a small program which deals with data and processes them. This demonstration has been valuable and helpful for the future so that we can write programs much more accurate than the first attempt.

I have discovered that once a program is needed to be written firstly we must discover the needs and wants of the user. Once the flow chart of the system is in picture half of the program is counted as done. We have discovered that to do something well you must understand and apply to your work. With Visual Basic we can construct programs which can help a lot of users.

Nowadays, windows oriented programs became more popular and flexible. Visual Basic 6.0 is one of the best well-known programming languages based on window's environment. That's why I prefer this project. Now I can understand why these programming languages are very popular. Even I do not have experience with Visual Basic; this project did not become difficult to me. Visual Basic 6.0 has lots of help than other programming languages.

In my project, I have used important components of Visual Basic 6.0. Therefore I learned these components very well. Now I can use these components of Visual Basic 6.0 in an efficient manner. Also I have learned how to use new data access logic, which is ActiveX Data Objects (ADO). Additionally, I have used a database in my project. So I have gained many practices, experiences and knowledge of database. As known, database is very important topic for software programmers.

Finally, most important thing is for me that I have learned how to prepare an individual software project by using Visual Basic 6.0 to real life problems. After I have started my projects, I saw that you could face with unexpected real life problems. These real life problems are very different from the courses problem. This project became a good exercise to me for the real life and I used the things in my project that I learned from courses as theoretically.

20

## **6. REFERENCES**

### 1. Books

- Visual Basic 6.0 *I* Zaydin Pala *I* Türkmen Kitabevi
- Visual Basic 6.0 *I* Mithat Uysal *I* Beta Yayınlan
- Visual Basic 6.0 *I* Memik Yanık *I* Beta Yayınları
- Visual Basic 6.0 How to Program *IH.* M. Deitel
- SQL *I* James R. Groff *I* Alfa Yayınlan
- Database System *I* Peter Roob *I* Wads Worth Publishing

### 2. Web Sites

- www.microsoft.com
- www.altinoluk.com
- www.alfa.com.tr
- www.turkmenkitapevi.com.tr
- www.beta.com.tr

#### **7. APPENDIX**

Here is, the source codes of the program. For each window it is written name of the form. Also for modules module name is written firstly.

#### **7 .1 frmAnaPencere SOURCE CODES**

Option Explicit

Private Sub lstAboneİsimleri\_Click()

AboneBilgileriniGöster

End Sub

Private Sub lstAboneİsimleri\_KeyDown(KeyCode As Integer, Shift As Integer) Dim lTMP As Long

If tbrSolAraçÇubuğu.Buttons.Item(5).Enabled And KeyCode = vbKeyDelete Then 'silme açıksa sil

If lstAboneİsimleri.Listlndex > -1 Then

If Not grKayıt.Collect("İptalEdildiMi") Then

IfvUyan(AboneİptalEtmeOnayı, vbYesNo + vbDefaultButton2 +

 $v$ bQuestion) =  $v$ bYes Then

grKayıt("İptalEdildiMi") = True

 $grKaynt("Ipta]Tarihi") = CLng (Date)$ 

grKayıt.Update

If grKayıt.Collect("AboneYapanNo") = KENDİSİABONENO Then

If fSQLÇalıştır(gnBağlantı, grYedekKayıt, "SELECT \* FROM

KişiselHesaplar WHERE AboneSıraNo=" & grKayıt.Collect("SıraNo")) Then

If grYedekKayıt.RecordCount = <sup>1</sup> Then

grYedekKayıt.Delete

grYedekKayıt.Update

End If

End If

```
If fSQLÇalıştır(gnBağlantı, grYedekKayıt, "SELECT * FROM
Ödemeler WHERE SıraNo=" & grKayıt.Collect("SıraNo")) Then
```
If grYedekKayıt.RecordCount = <sup>1</sup> Then

grYedekKayıt.Delete

grYedekKa yıt.Update

```
End If
```
End If

Else

lTMP = Val(InputBox("Amount: ", "THE DEPT OF THIS RECORD", O))

IffSQLÇalıştır(gnBağlantı, grYedekKayıt, "SELECT\* FROM GrupHesapları WHERE GrupNo=" & grKayıt.Collect("AboneYapanNo") & "AND ParaBirimiKodu=" & grKayıt.Collect("ParaBirimiKodu")) Then

If grYedekKayıt.RecordCount = <sup>1</sup> Then

```
grYedekKayıt("ToplamBorç") =
```

```
grYedekKayıt.Collect("ToplamBorç") - grKayıt.Collect("AbonelikÜcreti")
```

```
grYedekKayıt("KalanBorç") = grYedekKayıt("KalanBorç") -
```
lTMP

grYedekKayıt.Update

End If

End If

If fSQLÇalıştır(gnBağlantı, grYedekKayıt, "SELECT \* FROM

Gruplar WHERE Başkan=" & grKayıt.Collect("SıraNo")) Then

If grYedekKayıt.RecordCount = <sup>1</sup> Then

```
grYedekKayı t("Başkan") = 0
```
grYedekKayıt.Update

```
End If
```
End If

End If

If fSQLÇalıştır(gnBağlantı, grYedekKayıt, "SELECT \* FROM EnSonİptalEdilenler") Then

grYedekKayıt.AddNew

grYedekKayıt("SıraNo") = grKayıt.Collect("SıraNo")

grYedekKayıt. Update

#### End If

If fSQLÇalıştır(gnBağlantı, grYedekKayıt, "SELECT \* FROM HaberGrubu WHERE SıraNo=" & grKayıt.Collect("SıraNo")) Then

If grYedekKayıt.RecordCount = <sup>1</sup> Then

grYedekKayıt.Delete

grYedekKayıt.Update

End If

End If

 $sstBilgiler.Tab = 0$ 

HücreİçerikleriniTemizle

If fListBoxElemanSil(lstAboneİsimleri, lstAboneİsimleri.Listlndex)

#### Then

End If DurumÇubuğunuGüncelle lstAboneİsimleri.SetFocus End If End If End If End If End Sub

Private Sub tbrSolAraçÇubuğu\_ButtonClick(ByVal Button As

MSComctlLib.Button)

Select Case Button.Key

Case "YeniKayıt"

Form\_KeyDown vbKeyF2, <sup>O</sup>

Case "KaydetGüncelle"

Form\_KeyDown vbKeyF3, <sup>O</sup>

Case "İptalEt"

lstAboneİsimleri\_KeyDown vbKeyDelete, <sup>O</sup>

Case "PostaEtiketiYazdır"

Form\_KeyDown vbKeyF6, <sup>O</sup>

Case "Temizle"

Form\_KeyDown vbKeyF5, <sup>O</sup>

Case "Ara"

Form\_KeyDown vbKeyF4, <sup>O</sup>

Case "İptalEdilenler"

KayıtDüğrneleriniKapat

Form\_KeyDown vbKeyF7, <sup>O</sup>

Case "BorcuOlanlar"

KayıtDüğrneleriniKapat

Form\_KeyDown vbKeyF8, <sup>O</sup>

End Select

End Sub

Private Sub tbrSağAraçÇubuğu \_ButtonClick(ByVal Button As

MSComctlLib.Button)

Select Case Button.Key

Case "Listeler"

Form\_KeyDown vbKeyF9, <sup>O</sup>

Case "DağıtımcıListeleri"

Form KeyDown vbKeyF10, 0

Case "Parametreler"

frmAnaPencere.Enabled = False

frmParametreGirişi. Show

Case "KullanıcıHesapları"

frmAnaPencere.Enabled = False

frmKullanıcıHesapları. Show

Case "Hakkında"

MsgBox "NEAR EAST UNIVERSITY - COMPUTER ENGINEERING" & vbCr & vbCr & "GRADUATION PROJECT'' & vbCr & vbCr & "MUHAMMED TEKİN - 990485", vbOKOnly, "ALTINOLUK- SUBSCRIPTION TRACKING PROGRAM vl .O"

Case "Yardım"

Form\_KeyDown vbKeyFl, <sup>O</sup>

Case "LogOff"

gvCevap = vUyarı(Çıkış, vbQuestion + vbYesNo, "LOG OFF") If  $gvCevap = vbYes$  Then

```
If NeriTabanıKapat(gnBağlantı, grKayıt) Then
```
frmLogOn.Show

Else

Hata VeriTabanıKapatılamadı

End If

 $gfSormadanC_1k = True$ 

Unload Me

End If

Case "Çıkış"

Form\_KeyDown vbKeyEscape, 0

End Select

End Sub

```
Private Sub txtAd_KeyDown(KeyCode As Integer, Shift As Integer)
```

```
If KeyCode = vbKeyRetum Then
```

```
txtSoyad. SetFocus
```
End If

End Sub

```
Private Sub txtSoyad _KeyDown(KeyCode As Integer, Shift As Integer)
```

```
If KeyCode = vbKeyRetum Then
```

```
rtfAdres. SetFocus
```
End If

End Sub

Private Sub cboÜlke\_KeyDown(KeyCode As Integer, Shift As Integer)

```
If KeyCode = vbKeyReturn Then
```
cboİl.SetFocus

End If

End Sub

Private Sub cboÜlke\_Click() cboİl.Clear cboİlçe.Clear

If gfNesneClickleriÇalışabilirMi Then

ComboBoxGüncelle cboİl, gnBağlantı, grYedekKayıt, "SELECT \* FROM İller WHERE ÜlkeKodu=(SELECT Kod FROM Ülkeler WHERE Ad="' & cboÜlke.Text & "')" & "ORDER BY Ad", "Ad", True

End If End Sub

Private Sub cboÜlke\_Change() cboÜlke Click End Sub

Private Sub cboİl\_KeyDown(KeyCode As Integer, Shift As Integer)

If KeyCode = vbKeyReturn Then cboİlçe. SetFocus End If

End Sub

```
Private Sub cboİl_ Click()
```
cboİlçe.Clear

If gfNesneClickleriÇalışabilirMi Then

ComboBoxGüncelle cboİlçe, gnBağlantı, grYedekKayıt, "SELECT \* FROM İlçeler WHERE İlKodu=(SELECT Kod FROM İller WHERE Ad="' & cboİl.Text & "' AND ÜlkeKodu=(SELECT Kod FROM Ülkeler WHERE Ad="' & cboÜlke.Text & "'))" & "ORDER BY Ad", "Ad", True

End If End Sub

Private Sub cboİl\_ Change() cboİl Click End Sub

Private Sub cboİlçe\_KeyDown(KeyCode As Integer, Shift As Integer) If KeyCode = vbKeyRetum Then txtEvTel.SetFocus

#### End If

End Sub

```
Private Sub txtEvTel_KeyDown(KeyCode As Integer, Shift As Integer)
```
If KeyCode = vbKeyRetum Then txtİşTel.SetFocus End If End Sub

Private Sub txtİşTel\_KeyDown(KeyCode As Integer, Shift As Integer)

```
If KeyCode = vbKeyRetum Then
```

```
txtCepTel.SetFocus
```
End If

End Sub

Private Sub txtCepTel\_KeyDown(KeyCode As Integer, Shift As Integer)

```
If KeyCode = vbKeyRetum Then
```
txtFax.SetFocus

End If

End Sub

Private Sub txtFax\_KeyDown(KeyCode As Integer, Shift As Integer)

```
If KeyCode = vbKeyReturn Then
```
rtfAçıklama.SetFocus

End If

End Sub

```
Private Sub txtAboneNo_KeyDown(KeyCode As Integer, Shift As Integer)
```
If KeyCode = vbKeyRetum Then

txtBaşSay.SetFocus

End If

End Sub

Private Sub txtBaşSay\_Change()

OnBirSayıSonrasınıHesapla txtBaşSay, txtBitSay 'başsay değiştiğine göre yenileme yapılacak o zaman yeni abonelik ücretini 'girmeyi unutmasın diye orayı silelim txtÜcret.Text = "" ComboBoxTemizle cboParaBirimi <sup>1</sup> End Sub

Private Sub txtBaşSay \_KeyDown(KeyCode As Integer, Shift As Integer)

If KeyCode = vbKeyReturn Then

txtBitSay.SetFocus

End If

End Sub

```
Private Sub txtBitSay _KeyDown(KeyCode As Integer, Shift As Integer)
```

```
If KeyCode = vbKeyReturn Then
```

```
optKendisi. SetFocus
```
End If

End Sub

```
Private Sub optKendisi_KeyDown(KeyCode As Integer, Shift As Integer)
```

```
If KeyCode = vbKeyRetum Then
```

```
txtDağıtımcıNo.SetFocus
```
End If

End Sub

Private Sub optKendisi\_ Click()  $cboGruplar.  
Enabled = False$ ComboBoxTemizle cboGruplar chkGrupBaşkanı.Enabled = False chkGrupBaşkanı.Value = Unchecked End Sub

Private Sub optGrup\_KeyDown(KeyCode As Integer, Shift As Integer) If KeyCode = vbKeyRetum Then

cboGruplar. SetFocus End If End Sub

```
Private Sub optGrup _Click()
  cboGruplar.Enabled = True
  chkGrupBaşkanı.Enabled = True
End Sub
```
Private Sub cboGruplar\_KeyDown(KeyCode As Integer, Shift As Integer)

If KeyCode = vbKeyReturn Then

txtDağıtımcıNo.SetFocus

End If

End Sub

Private Sub txtDağıtımcıNo\_KeyDown(KeyCode As Integer, Shift As Integer)

If KeyCode = vbKeyReturn Then

txtÜcret.SetFocus

End If

End Sub

Private Sub optEvet\_ Click() cboHediyeKitap.Enabled = True End Sub

Private Sub optHayır \_Click() cboHediyeKitap.Enabled = False ComboBoxTemizle cboHediyeKitap End Sub

Private Sub cboHediyeKitap\_KeyDown(KeyCode As Integer, Shift As Integer)

If KeyCode = vbKeyReturn Then

txtÜcret.SetFocus

End If

#### End Sub

Private Sub txtÜcret\_ Change()

```
TextBoxFormatlıYazım txtÜcret, gtParaFormatıYaz
```
End Sub

```
Private Sub txtÜcret_KeyDown(KeyCode As Integer, Shift As Integer)
```

```
If KeyCode = vbKeyReturn Then
```
cboParaBirimi1.SetFocus

End If

End Sub

```
Private Sub cboParaBirimi2_KeyDown(KeyCode As Integer, Shift As Integer)
```

```
If KeyCode = vbKeyRetum Then
```

```
sstBilgiler.Tab = 0
```

```
txtAd. SetFocus
```
End If

End Sub

```
Private Sub cboParaBirimi2 _Click()
```

```
If gfNesneClickleriÇalışabilirMi And cmdÖncekiÖdemeleriSil.Enabled Then
  Önceki Ödemeler
```
End If

End Sub

Private Sub cmdÖncekiÖdemeleriSil\_ Click()

Önceki Ödemeleri Sil lParametreN oBul(gnBağlantı, cboParaBirimi2. Text,

```
"ParaBirimleri", "Kod", "Ad")
```

```
Önceki Ödemeler
```
End Sub

Private Sub cmdÖdeme Yap\_ Click()

 $Me.Enabeled = False$ 

frmÖdemeYap.Show
ComboBoxKopyala cboParaBirimi2, frmÖdeme Yap.cboParaBirimi, cboParaBirimi2. Text End Sub

```
'******************************************************************* 
*****************
'******************************************************************* 
****************
'******************************************************************* 
*******************
```
Private Sub Form\_Load() ToolTipTextleriAta HücreBüyüklükleriniAyarla ComboBoxlarıGüncelle ListBoxa YatayKaydırmaÇubuğuEkle lstAboneİsimleri sstBilgiler.Tab = <sup>O</sup> gtParaFormatıYaz = "###,###,###" gtParaFormatıOku = "#" gfNesneClickleriÇalışabilirMi = True tAçılışSQL = "SELECT \* FROM Aboneler WHERE İptalEdildiMi=False ORDER BY Ad"

End Sub

Private Sub Form\_Activate()

If gfNesneClickleriÇalışabilirMi Then

If gfYöneticiHesabıAktifMi Then

KayıtDüğmeleriniAç

Else

KayıtDüğmeleriniKapat

End If

ListBoxGüncelle lstAboneİsimleri, grYedekKayıt, tAçılışSQL, "Ad", "Soyad", "SıraNo"

If lst $A$ bonelsimleri.ListCount = 0 Then

'bunu yapmazsak txtad ta setfocus kalıyor

lstAboneİsimleri. SetFocus

End If

DurumÇubuğunuGüncelle

 $gfSormadanC_1k = False$ 

End If

gfNesneClickleriÇalışabilirMi = True

'program içinde diğer formları gösterip sonra tekrar ana forma dönünce onun 'activate olayı oluyo onu engelledik artık nesne clickleri çalışabilir

End Sub

```
Private Sub Form_Unload(Cancel As Integer)
```

```
If Not gfSormadanÇık Then
  gvCevap = vUyarı(Çıkış, vbQuestion + vbYesNo, "EXIT TO WINDOWS")
  If gvCevap = vbNo Then
    C</math> <math>= -1</math>Else
    ProgramdanÇık
  End If
End If
```
End Sub

Private Sub Form\_KeyDown(KeyCode As Integer, Shift As Integer)

On Error Resume Next

Dim lTMPl As Long, 1TMP2As Long

Select Case KeyCode

Case vbKeyFl

YardımıGöster

Case vbKeyF2

If tbrSolAraçÇubuğu.Buttons.Item(1).Enabled Then

KayıtModunaGeç

End If

Case vbKeyF3

If tbrSolAraçÇubuğu.Buttons.Item(3).Enabled Then

**START** KaydetGüncelle End If Case vbKeyF4  $Me.Enabeled = False$ frrnAra.Show Case vbKeyF5 HücreİçerikleriniTemizle Case vbKeyF6 DEV .rsPostaEtiketi. Close DEV.rsPostaEtiketi.Open "SELECT A.AboneNo, A.Ad, A.Soyad, A.Adres,İlçeler.Ad,İller.Ad,Ülkeler.Ad,A.BaşSay,A.BaşSay+ 11 FROM Aboneler A, İlçeler,İller,Ülkeler WHERE A.SıraNo=" & lstAboneİsimleri.ItemData(lstAboneİsimleri.Listlndex) & " AND İller.Kod=A.İlKodu AND İlçeler.Kod=A.İlçeKodu AND Ülkeler.Kod=A. ÜlkeKodu" DEV .rsPostaEtiketi.Requery PostaEtiketi.Show Case vbKeyF7 If fSQLÇalıştır(gnBağlantı, grKayıt, "SELECT \* FROM Aboneler WHERE İptalEdildiMi=True") Then lstAboneİsimleri. Clear If grKayıt.RecordCount > <sup>O</sup> Then ListBoxGüncelle lstAboneİsimleri, grKayıt, "SELECT\* FROM Aboneler WHERE İptalEdildiMi=True", "Ad", "Soyad", "SıraNo" Durum Çubuğunu Güncelle Else Hücre İçeriklerini Temizle  $sstBilgiler.Tab = 0$ sstBilgiler.Enabled = False vUyan KayıtBulunamadı, vbOKOnly + vbExclamation lstAboneİsimleri. SetFocus End If End If Case vbKeyF8

If fSQLÇalıştır(gnBağlantı, grKayıt, "SELECT\* FROM Aboneler WHERE SıraNo IN (SELECT AboneSıraNo FROM KişiselHesaplar WHERE KalanBorç>O)") Then

lstAboneİsimleri.Clear

If grKayıt.RecordCount > <sup>O</sup> Then

KendisiAboneOlanlan Yaz

Else

HücreİçerikleriniTemizle

 $sstBilgiler.Tab = 0$ 

sstBilgiler.Enabled = False

vUyan KayıtBulunamadı, vbOKOnly + vbExclamation

lstAboneİsimleri.SetFocus

End If

End If

Case vbKeyF9

If tbrSağAraçÇubuğu.Buttons.Item(1).Enabled Then

frmListeler.Show

Me.Enabled= False

End If

Case vbKeyFlO

If tbrSağAraçÇubuğu.Buttons.Item(3).Enabled Then

 $Me.Enabeled = False$ 

frmDağıtımListeleri.Show

End If

Case vbKeyEscape

Unload Me

End Select

End Sub

# **7 .2 frmAra SOURCE CODES**

### Option Explicit

```
Public Sub VeriyiSQLeEkle(ptVeri As String, ByRef ptSQL As String,
ptVeriAlanıAdı As String, ptKoşul As String, Optional ptKoşulSonlandırma As
String="")If ptVeri \leq "" Then
    ptSQL = ptSQL & "AND" & ptVeriAlanıAdı & ptKoşul & ptVeri
    If ptKoşulSonlandırma <>""Then
      ptSQL = ptSQL & ptKoşulSonlandırma
    End If
  End If
End Sub
```

```
Public Sub Ara()
```
Dim tKökSQL As String, tSQL As String

Dim lTMPl As Long, 1TMP2 As Long, 1TMP3 As Long

tKökSQL = "SELECT \* FROM Aboneler WHERE İptalEdildiMi=False"

 $tSQL = tKökSQL$ 

```
VeriyiSQLeEkle txtAd.Text, tSQL, "Ad"," LIKE'%","%"'
```
VeriyiSQLeEkle txtSoyad.Text, tSQL, "Soyad"," LIKE'%","%"'

VeriyiSQLeEkle rtfAdres.Text, tSQL, "Adres"," LIKE'%","%"'

```
lTMPl = lParametreNoBul(gnBağlantı, cboÜlke.Text, "Ülkeler", "Kod", "Ad")
```

```
1TMP2 = lParametreNoBul(gnBağlantı, cboİl.Text, "İller", "Kod", "Ad",
```
"ÜlkeKodu", 1TMP 1)

1TMP3 = lParametreNoBul(gnBağlantı, cboİlçe.Text, "İlçeler", "Kod", "Ad",

"İlKodu", 1TMP2)

If  $ITMP1 > -1$  Then

VeriyiSQLeEkle Str(lTMPl), tSQL, "ÜlkeKodu", "="

End If

If  $ITMP2 > -1$  Then

VeriyiSQLeEkle Str(1TMP2), tSQL, "İlKodu", "="

End If

If  $ITMP3 > -1$  Then

VeriyiSQLeEkle Str(lTMPl), tSQL, "İlçeKodu", "="

End If

VeriyiSQLeEkle rtfAçıklama.Text, tSQL, "Açıklama"," LIKE'%","%"'

VeriyiSQLeEkle txtAboneNo.Text, tSQL, "AboneNo", "="', ""'

VeriyiSQLeEkle txtBaşSay.Text, tSQL, "BaşSay", "="

If dtpİlkAbonelikTarihi.Enabled Then

VeriyiSQLeEkle Str(CLng(dtpİlkAbonelikTarihi.Value)), tSQL, "İlkKayıt",  $n \pm n$ 

End If

If dtpEnSon YenilemeTarihi.Enabled Then

VeriyiSQLeEkle Str(CLng(dtpEnSonYenilemeTarihi.Value)), tSQL,

"EnSonYenileme", "="

End If

If optKendisi.Value Then

VeriyiSQLeEkle Str(KENDİSİABONENO), tSQL, "AboneYapanNo", "=" Elself optGrup.Value Then

lTMPl = lParametreNoBul(gnBağlantı, cboGruplar.Text, "Gruplar", "GrupNo", "Ad")

If  $ITMP1 > -1$  Then

VeriyiSQLeEkle Str(lTMPl), tSQL, "AboneYapanNo", "="

End If

End If

VeriyiSQLeEkle txtDağıtımcıNo.Text, tSQL, "DağıtımcıNo", "="

lTMPl = Val(Format(txtÜcret.Text, gtParaFormatıOku))

If  $ITMP1 > 0$  Then

VeriyiSQLeEkle Str(lTMPl), tSQL, "AbonelikÜcreti", "="

End If

lTMPl = lParametreNoBul(gnBağlantı, cboParaBirimi.Text, "ParaBirimleri", "Kod", "Ad")

If  $ITMP1 > -1$  Then

VeriyiSQLeEkle Str(lTMPl), tSQL, "ParaBirimiKodu", "="

End If

If optEvet.Value Then

VeriyiSQLeEkle "True", tSQL, "HediyeKitapVerildiMi", "="

lTMP1 = lParametreNoBul(gnBağlantı, cboHediyeKitap.Text, "HediyeKitaplar", "Kod", "Ad")

If  $ITMPI > -1$  Then

VeriyiSQLeEkle Str(lTMPl), tSQL, "HediyeKitapKodu", "=" End If

Elself optHayır.Value Then

VeriyiSQLeEkle "False", tSQL, "HediyeKitapVerildiMi", "=" End If

tSQL = tSQL & " ORDER BY Ad,Soyad"

If fSQLÇalıştır(gnBağlantı, grYedekKayıt, tSQL) Then

If grYedekKayıt.RecordCount = <sup>O</sup> Then

vUyan KayıtBulunamadı, vbOKOnly + vbExclamation

Else

 $tAçılışSQL = tSQL$ 

Unload Me

End If

End If

End Sub

Private Sub optEvet\_ Click()  $cboHediyeKitap.  
Enabled = True$ End Sub

Private Sub optHayır\_ Click() ComboBoxTemizle cboHediyeKitap  $cboHediyeKitap.  
Enabled = False$ End Sub

Private Sub optFarkEtmez2 Click() optHayır \_Click End Sub

Private Sub optKendisi\_ Click() ComboBoxTemizle cboGruplar cboGruplar.Enabled = False End Sub

Private Sub optGrup \_Click() cboGruplar.Enabled = True End Sub

Private Sub optFarkEtmezl\_ Click() optKendisi\_ Click End Sub

Private Sub txtÜcret\_ Change()

TextBoxFormatlıYazım txtücret, gtParaFormatıYaz End Sub

```
Private Sub cmdİAT AçKapat_ Click()
  If dtpİlkAbonelikTarihi.Enabled Then
    dtpİlkAbonelikTarihi.Enabled = False
  Else
    dtpİlkAbonelikTarihi.Enabled = True
  End If
```
End Sub

Private Sub cmdESYTAçKapat\_Click()

If dtpEnSon YenilemeTarihi.Enabled Then

dtpEnSon Yenileme Tarihi.Enabled= False Else

dtpEnSon YenilemeTarihi.Enabled = True End If

End Sub

Private Sub cmdAra Click()

Ara End Sub

Private Sub cmdGeri\_Click() Unload Me End Sub

Private Sub Form\_Load()

dtpİlkAbonelikTarihi.Enabled = False dtpEnSon Yenileme Tarihi.Enabled= False dtpİlkAbonelikTarihi.Value = Date dtpEnSon YenilemeTarihi. Value = Date optFarkEtmezl.Value = True optFarkEtmez2.Value = True ComboBoxKopyala frmAnaPencere.cboParaBirimi 1, cboParaBirimi ComboBoxKopyala frmAnaPencere.cboGruplar, cboGruplar ComboBoxKopyala frmAnaPencere.cboHediyeKitap, cboHediyeKitap ComboBoxTemizle cboGruplar ComboBoxTemizle cboParaBirimi ComboBoxTemizle cboHediyeKitap End Sub

Private Sub Form\_Unload(Cancel As Integer) frmAnaPencere.Enabled = True End Sub

# 7 .3 **frmDağıtımListeleri SOURCE CODES**

### Option Explicit

```
Private Sub cmdGeri_ Click()
```
Unload Me

End Sub

Private Sub cmdYazdır\_Click()

On Error Resume Next

IfVal(txtBaşSay.Text) > <sup>O</sup> And Val(txtDağıtımcıNo) > <sup>O</sup> Then

DEV .rsdev Dağıtım. Close

```
DEV.rsdevDağıtım.Open "SELECT AboneNo,Ad,Soyad,BaşSay,BaşSay+ 11
FROM Aboneler WHERE BaşSay+11>=" & txtBaşSay.Text & " AND BaşSay<=" &
txtBaşSay.Text & "AND İptalEdildiMi=False AND DağıtımcıNo=" & 
txtDağıtımcıNo.Text
```
DEV .rsdevDağıtım.Requery

DRPDağıtım. Show

End If

End Sub

Private Sub Form\_ Unload(Cancel As Integer)

frmAnaPencere.Enabled = True

End Sub

### **7.4 frmKullanıcıHesapları SOURCE CODES**

### Option Explicit

Private Sub lstKullanıcılar\_Click()

If fSQLÇalıştır(gnBağlantı, grYedekKayıt, "SELECT \* FROM KullanıcıHesapları

```
WHERE Ad="' & lstKullanıcılar.Text & ""') Then
```

```
txtAd.Text = grYedekKayıt.Collect("Ad")
```

```
txtParola.Text = grYedekKayıt.Collect("Parola")
```

```
If grYedekKayıt.Collect("YöneticiMi") Then
```

```
cboHesapTipi.ListIndex = 0
```
Else

```
cboHesapTipi.Listlndex = 1
```
End If

End If

End Sub

```
Private Sub cmdGüncelle Click()
```
If txtParola.Text =  $""$ Then

Hata GeçersizKullanıcıAdıYadaŞifre

Else

```
grYedekKayıt("Parola") = txtParola.Text
```

```
grYedekKayıt.Update
```
End If

End Sub

```
Private Sub cmdSil Click()
```
IflstKullanıcılar.ListCount > <sup>1</sup> Then

```
grYedekKayıt.Delete
```
ListBoxGüncelle lstKullanıcılar, grYedekKayıt, "SELECT \* FROM

KullanıcıHesapları ORDER BY Ad", "Ad"

Else

Hata EnAzBirKullanıcıKayıtlıOlmalı

# End If End Sub

Private Sub cmdY eniKullanıcı \_Click() Me. Enabled = False

frmYeniKullanıcıEkle. Show End Sub

Private Sub cmdGeri\_Click()

Unload Me

End Sub

```
Private Sub Form_Load()
```
ListBoxGüncelle lstKullanıcılar, grYedekKayıt, "SELECT \* FROM KullanıcıHesapları ORDER BY Ad", "Ad" End Sub

Private Sub Form\_Unload(Cancel As Integer) frmAnaPencere.Enabled = True End Sub

### **7 .5 frmListeler SOURCE CODES**

### Option Explicit

Private Sub cmdGeri\_ Click()

Unload Me

End Sub

Private Sub cmdYazdır Click()

On Error Resume Next

DEV.rsEnSon YeniKayıtlar.Requery

DEV .rsEnSon Yenilenenler.Requery

DEV .rsEnSonAdSoyadDeğiştirenler .Requery

DEV .rsEnSonİptalEdilenler .Requery

DEV .rsESAD .Requery

If optEnSon YeniKayıtlar. Value Then

ESYK.Show

IfvUyan(ListeSilinsinMi, vbYesNo + vbDefaultButtonl) = vbYes Then

If fSQLÇalıştır(gnBağlantı, grYedekKayıt, "DELETE FROM

EnSonYeniKayıtlar", False) Then

End If

End If

Elself optEnSon Yenilenenler.Value Then

ESKY.Show

If vUyarı(ListeSilinsinMi, vbYesNo + vbDefaultButton1) = vbYes Then

IffSQLÇalıştır(gnBağlantı, grYedekKayıt, "DELETE FROM

EnSonYenilenenler", False) Then

End If

End If

Else If optEnSonAdresDeğiştirenler. Value Then

ESAD.Show

IfvUyan(ListeSilinsinMi, vbYesNo + vbDefaultButtonl) = vbYes Then

If fSQLÇalıştır(gnBağlantı, grYedekKayıt, "DELETE FROM EnSonAdresiDeğiştirilenler", False) Then

End If

End If

Elself optEnSonAdSoyadDeğiştirenler. Value Then

ESSD.Show

IfvUyarı(ListeSilinsinMi, vbYesNo + vbDefaultButtonl) = vbYes Then

If fSQLÇalıştır(gnBağlantı, grYedekKayıt, "DELETE FROM

EnSonAdSoyadDeğiştirilenler", False) Then

End If

End If

Elself optEnSonİptaller.Value Then

ESİE.Show

IfvUyarı(ListeSilinsinMi, vbYesNo + vbDefaultButtonl) = vbYes Then

If fSQLÇalıştır(gnBağlantı, grYedekKayıt, "DELETE FROM

EnSonİptalEdilenler", False) Then

End If

End If

End If

End Sub

Private Sub Form\_Unload(Cancel As Integer)

 $f_{rmA}$ naPencere.Enabled = True

End Sub

### 7.6 **frmLogOn SOURCE CODES**

### Option Explicit

```
Private Sub HücreBüyüklükleriniAyarla()
  txtKullanıcıAdı.MaxLength = 10txtParola.MaxLength = 10End Sub
Private Sub ToolTipTextleriAta()
  frmLogOn.txtKullanıcıAdı.ToolTipText = "Enter a user name."
  frmLogOn.txtParola. ToolTipText = "Enter the password."
  frmLogOn.cmdLogOn.ToolTipText = "Click here to log on."
  frmLogOn.cmdÇıkış.ToolTipText = "Click here to exit."
End Sub
Private Sub txtKullanıcıAdı_KeyDown(KeyCode As Integer, Shift As Integer)
  If KeyCode = vbKeyRetum Then
    If txtParola.Text \leq "" Then
      cmdLogOn _Click
    Else
      txtParola. SetFocus
    End If
  End If
End Sub
Private Sub txtParola_KeyDown(KeyCode As Integer, Shift As Integer)
  If KeyCode = vbKeyRetum Then
    cmdLogOn Click
  End If
End Sub
Private Sub cmdLogOn Click()
  If txtKullanıcıAdı.Text =""Or txtParola.Text =""Then
    Hata GeçersizKullanıcıAdı YadaŞifre
    txtKullanıcıAdı.SetFocus
  Elself fSQLÇalıştır(gnBağlantı, grKayıt, "SELECT* FROM KullanıcıHesapları
WHERE Ad="' & txtKullanıcıAdı.Text & "' AND Parola='" & txtParola.Text & "'")
Then
    If grKayıt.RecordCount > OThen
       If grKayıt.Collect("YöneticiMi") = True Then
         gfY\ddot{o}neticiHesabiAktifMi = TrueElse
         gfYöneticiHesabıAktifMi = False
       End If
       frmArıaPencere. Show
       gfSormadanC_1k = True
       Unload Me
    Else
```
Hata GeçersizKullanıcıAdı YadaŞifre txtKullanıcıAdı. SetFocus End If End If End Sub Private Sub cmdÇıkış Click()

Unload Me End Sub

Private Sub Form\_Load()  $gtDosyaAd1 = "Altinoluk.mdb"$ gtYedekDosyaAdı = "Altinoluk.bak" gtSql ="SELECT\* FROM KullanıcıHesaplan" tYardınıDosyası = "Readme.txt"  $gfSormadanC_1k = False$ If fBaşkaÇalışan VarMı Then Hata BirdenFazlaProgramÇalıştırma  $gfSormadanC_1k = True$ Unload Me End If IfNot fVeriTabanıAç(gtDosyaAdı, gnBağlantı, grKayıt, gtSql) Then Hata VeriTabanıAçılanıadı  $gfSormadanC_1k = True$ Unload Me End If End Sub

Private Sub Form\_Activate() ToolTipTextleriAta HücreBüyüklükleriniAyarla txtKullanıcıAdı. SetFocus End Sub

Private Sub Form\_ Unload(Cancel As Integer) If Not gfSormadanÇık Then IfNot fVeriTabanıKapat(gnBağlantı, grKayıt) Then Hata VeriTabanıKapatılamadı End If End If End Sub

## **7.7 frmÖdeme Yap SOURCE CODES**

### Option Explicit

```
Private Sub txtMiktar_Change()
  TextBoxFormatlıYazım txtMiktar, gtParaFormatıYaz
End Sub
Private Sub txtMiktar_KeyDown(KeyCode As Integer, Shift As Integer)
  If KeyCode = vbKeyReturn Then
    cboParabirimi.SetFocus
  End If
End Sub
Private Sub cboParabirimi_KeyDown(KeyCode As Integer, Shift As Integer)
  If KeyCode = vbKeyReturn ThendtpTarih.SetFocus
  End If
End Sub
Private Sub dtpTarih_KeyDown(KeyCode As Integer, Shift As Integer)
  If KeyCode = vbKeyReturn Then
    rtfAçıklama.SetFocus
  End If
End Sub
Private Sub cmdİptal_Click()
  Unload Me
End Sub
Private Sub cmdTamam_Click()
  Dim tTMP As String, tSQLl As String
  Dim rTMP As Recordset
  tTMP = Format(txtMiktar.Text, gtParaFormatıOku)
  If Val(tTMP) > 0 Then
    If grKayıt.Collect("AboneYapanNo") = KENDİSİABONENO Then
       tSOL1 = "SELECT'* FROM KişiselHesaplar WHERE AboneSıraNo=" &
grKayıt.Collect("SıraNo")
    Else
       tSQL1 = "SELECT * FROM GrupHesapları WHERE GrupNo=" &grKayıt.Collect("AboneYapanNo") & "AND ParaBirimiKodu=(SELECT Kod FROM
ParaBirimleri WHERE Ad=" & cboParabirimi.Text & "")"
    End If
    If fSQLÇalıştır(gnBağlantı, grYedekKayıt, tSQLl) Then
       IfVal(tTMP) > grYedekKayıt("KalanBorç") Then
         Hata LütfenGeçerliBirMiktarGirin
         txtMiktar.SetFocus
       Else
         If fSQLÇalıştır(gnBağlantı, rTMP, "SELECT* FROM Ödemeler") Then
```
rTMP .AddNew

 $rTMP("SiraNo") = grKayut. Collect("SiraNo")$ 

```
rTMP("Miktar") = Val(Format(txtMiktar.Text, gtParaFormatıOku))
```
 $rTMP("Tarih") = CLng(dtpTarih.Value)$ 

rTMP("Açıklama") = rtfAçıklama.Text

grYedekKayıt("KalanBorç") = grYedekKayıt("KalanBorç") - Val(tTMP)

If grKayıt.Collect("AboneYapanNo") = KENDİSİABONENO Then

rTMP("ParaBirimiKodu") = grKayıt.Collect("ParaBirimiKodu") Else

rTMP("ParaBirimiKodu") = grYedekKayıt.Collect("ParaBirimiKodu") End If

rTMP. Update

grYedekKayıt.Update

Önceki Ödemeler

Unload Me

Else

Hata ÖdemeKayıtEdilemedi End If

End If

Else

Hata ÖdemeKayıtEdilemedi

End If

Else

Hata LütfenGeçerliBirMiktarGirin

End If

End Sub

Private Sub Form\_Load()  $dtpTarih.Value = Date$ End Sub

Private Sub Form\_ Unload(Cancel As Integer)

gfNesneClickleriÇalışabilirMi = False 'ana formun activate i çalışmasın diye frmAnaPencere.Enabled = True

End Sub

### **7 .8 frmParametreGirisi SOURCE CODES**

Private tTablo As String Private lİl As Long Private lÜlke As Long Private Sub cboParametreler Click() txtDüzeltme.Text = "" cboDeğerler.Clear cboİller.Clear cboÜlkeler.Clear  $cbo$ *ller.*Enabled = False  $cboÜlkeler.  
Enabled = False$ Select Case cboParametreler.Listlndex Case <sup>O</sup> tTablo = "Ülkeler" ComboBoxGüncelle cboDeğerler, gnBağlantı, grYedekKayıt, "SELECT \* FROM Ülkeler ORDER BY Ad", "Ad", False Case <sup>1</sup> tTablo = "İller"  $cboÜ$ lkeler.Enabled = True ComboBoxGüncelle cboÜlkeler, gnBağlantı, grYedekKayıt, "SELECT \* FROM Ülkeler ORDER BY Ad", "Ad", True<br>Case 2 tTablo = "İlçeler"  $cboÜlkeler.  
Enabled = True$ cboİller.Enabled = True ComboBoxGüncelle cboÜlkeler, gnBağlantı, grYedekKayıt, "SELECT \* FROM Ülkeler ORDER BY Ad", "Ad", True<br>Case 3 tTablo = "Gruplar" ComboBoxGüncelle cboDeğerler, gnBağlantı, grYedekKayıt, "SELECT \* FROM Gruplar ORDER BY Ad", "Ad", False Case 4 tTablo = "HediyeKitaplar" ComboBoxGüncelle cboDeğerler, gnBağlantı, grYedekKayıt, "SELECT \* FROM HediyeKitaplar ORDER BY Ad", "Ad", False Case 5 tTablo = "ParaBirimleri" ComboBoxGüncelle cboDeğerler, gnBağlantı, grYedekKayıt, "SELECT\* FROM ParaBirimleri ORDER BY Ad", "Ad", False End Select End Sub Private Sub cboÜlkeler\_ Click() lÜlke = lParametreNoBul(gnBağlantı, cboÜlkeler.Text, "Ülkeler", "Kod", "Ad") If cboİller.Enabled Then ComboBoxGüncelle cboİller, gnBağlantı, grYedekKayıt, "SELECT\* FROM İller WHERE ÜlkeKodu=" & lÜlke & " ORDER BY Ad", "Ad", True

Else

ComboBoxGüncelle cboDeğerler, gnBağlantı, grYedekKayıt, "SELECT \* FROM İller WHERE ÜlkeKodu=" & lÜlke & " ORDER BY Ad", "Ad", False

End If

End Sub

```
Private Sub cbolller Click()
```
lİl = lParametreNoBul(gnBağlantı, cboİller.Text, "İller", "Kod", "Ad")

ConıboBoxGüncelle cboDeğerler, gnBağlantı, grYedekKayıt, "SELECT \* FROM İlçeler WHERE İlKodu=" & lİl & "ORDER BY Ad", "Ad", False

End Sub

```
Private Sub cmdSakla Click()
  If cboDeğerler.Text =""Then
    Hata BirParametreDeğeriGirilmeli
    Exit Sub
  End If
  Select Case tTablo
    Case "Ülkeler"
       If cboDeğerler.Text ='"'Then
         Hata BirParametreDeğeriGirilmeli
         Exit Sub
       End If
       IffDahaÖncedenKayıtlıMı(gnBağlantı, grYedekKayıt, "SELECT* FROM
Ülkeler WHERE Ad="' & cboDeğerler.Text & ""') Then
         If txtDüzeltme.Text \leq "" Then
           grYedekKayıt("Ad") = txtDüzeltme.Text
           grYedekKayıt.Update
           cboParametreler Click
         Else
           Hata BirParametreDeğeriGirilmeli
         End If
       Else
         grYedekKayıt.AddNew
         grYedekKayıt("Ad") = cboDeğerler.Text
         grYedekKayıt.Update
         cboParametreler Click
       End If
    Case "İller"
       If cboÜlkeler.Text =
1111 Then
         Hata BirParametreDeğeriGirilmeli
         Exit Sub
       End If
       If fDahaÖncedenKayıtlıMı(gnBağlantı, grYedekKayıt, "SELECT * FROM İller
WHERE ÜlkeKodu=" & lÜlke & " AND Ad='" & cboDeğerler.Text & "'") Then
         If txtDüzeltme.Text \leq "" Then
           grYedekKayıt("Ad") = txtDüzeltme.Text
           grYedekKayıt.Update
           cboParametreler Click
         Else
```

```
Hata BirParametreDeğeriGirilmeli
        End If
      Else
        grYedekKayıt.AddNew
         grYedekKayıt("Ad") = cboDeğerler.Text
         grYedekKayıt("ÜlkeKodu") = lÜlke
         grYedekKayıt.Update
         cboParametreler Click
      End If
    Case "İlçeler"
      If cboÜlkeler.Text = ""Or coboller.Text = ""ThenHata BirParametreDeğeriGirilmeli
         Exit Sub
      End If
      IffDahaÖncedenKayıtlıMı(gnBağlantı, grYedekKayıt, "SELECT* FROM
İlçeler WHERE İlKodu=" & lİl & "AND Ad="' & cboDeğerler.Text & ""') Then
         grYedekKayıt("Ad") = txtDüzeltme.Text
         grYedekKa yıt. Update
         cboParametreler Click
       Else
         grYedekKayıt.AddNew
         grYedekKayıt("Ad") = cboDeğerler.Text
         grYedekKayı t("IIKodu") = 111grYedekKa yıt.Update
         cboParametreler Click
       End If
     Case "Gruplar"
       If cboDeğerler.Text =""Then
         Hata BirParametreDeğeriGirilmeli
         Exit Sub
       End If
       If fDahaÖncedenKayıtlıMı(gnBağlantı, grYedekKayıt, "SELECT* FROM
Gruplar WHERE Ad="' & cboDeğerler.Text & ""') Then
         If txtDüzeltme.Text \leq "" Then
            grYedekKayıt("Ad") = txtDüzeltme.Text
            grYedekKayıt.Update
            cboParametreler Click
         Else
            Hata BirParametreDeğeriGirilmeli
         End If
       Else
          grYedekKayıt.AddNew
          grYedekKayıt("Ad") = cboDeğerler.Text
         grYedekKaynt("Başkan") = 0grYedekKayıt.Update
          cboParametreler Click
       End If
     Case "HediyeKitaplar"
       If cboDeğerler.Text =""Then
          Hata BirParametreDeğeriGirilmeli
```
Exit Sub End If IffDahaÖncedenKayıtlıMı(gnBağlantı, grYedekKayıt, "SELECT\* FROM HediyeKitaplar WHERE Ad="' & cboDeğerler. Text & ""') Then If txtDüzeltme.Text  $\leq$  "" Then grYedekKayıt("Ad") = txtDüzeltme.Text grYedekKa yıt.Update cboParametreler Click Else Hata BirParametreDeğeriGirilmeli End If Else grYedekKayıt.AddNew grYedekKayıt("Ad") = cboDeğerler.Text grYedekKa yıt.Update cboParametreler Click End If Case "ParaBirimleri" If cboDeğerler.Text =""Then Hata BirParametreDeğeriGirilmeli Exit Sub End If If fDahaÖncedenKayıtlıMı(gnBağlantı, grYedekKayıt, "SELECT \* FROM ParaBirimleri WHERE Ad="' & cboDeğerler.Text & ""') Then If txtDüzeltme.Text  $\leq$  "" Then grYedekKayıt("Ad") = txtDüzeltme.Text grYedekKayıt.Update cboParametreler Click Else Hata BirParametreDeğeriGirilmeli End If Else grYedekKayıt.AddNew grYedekKayıt("Ad") = cboDeğerler.Text grYedekKayıt.Update cboParametreler Click End If End Select End Sub Private Sub cmdSil\_ Click() Dim rTMP As Recordset Select Case tTablo Case "Ülkeler" If cboDeğerler.Text =""Then Hata BirParametreDeğeriGirilmeli Exit Sub End If IffDahaÖncedenKayıtlıMı(gnBağlantı, grYedekKayıt, "SELECT\* FROM

Ülkeler WHERE Ad="' & cboDeğerler.Text & ""') Then

```
If fDahaÖncedenKayıtlıMı(gnBağlantı, rTMP, "SELECT * FROM Aboneler
WHERE ÜlkeKodu=" & grYedekKayıt.Collect("Kod")) Then
           Hata BuPararnetreyiKullananKayıtlarVar
        Else
           grYedekKayıt.Delete
           cboPararnetreler Click
         End If
      End If
    Case "İller"
      If cboÜlkeler.Text = "" Then
         Hata BirParametreDeğeriGirilmeli
         Exit Sub
      End If
      IffDahaÖncedenKayıtlıMı(gnBağlantı, grYedekKayıt, "SELECT* FROM İller
WHERE ÜlkeKodu=" & lÜlke & "AND Ad="" & cboDegerler.Text & """) Then
         IffDahaÖncedenKayıtlıMı(gnBağlantı, rTMP, "SELECT* FROM Aboneler
WHERE İlKodu=" & grYedekKayıt.Collect("Kod")) Then
           Hata BuPararnetreyiKullananKayıtlarVar
         Else
           grYedekKayıt.Delete
           cboPararnetreler Click
         End If
       End If
     Case "İlçeler"
       If cboÜlkeler.Text = "" Or cboİller.Text =""Then
         Hata BirParametreDeğeriGirilmeli
         Exit Sub
       End If
       IffDahaÖncedenKayıtlıMı(gnBağlantı, grYedekKayıt, "SELECT* FROM
İlçeler WHERE İlKodu=" & IİI & " AND Ad="' & cboDeğerler.Text & ""') Then
         If fDahaÖncedenKayıtlıMı(gnBağlantı, rTMP, "SELECT* FROM Aboneler
WHERE İlçeKodu=" & grYedekKayıt.Collect("Kod")) Then
           Hata BuPararnetreyiKullananKayıtlarVar
         Else
           grYedekKayıt.Delete
           cboPararnetreler Click
         End If
       End If
     Case "Gruplar"
       If cboDeğerler.Text =""Then
         Hata BirParametreDeğeriGirilmeli
         Exit Sub
       End If
       IffDahaÖncedenKayıtlıMı(gnBağlantı, grYedekKayıt, "SELECT* FROM
Gruplar WHERE Ad="' & cboDeğerler.Text & ""') Then
         If fDahaÖncedenKayıtlıMı(gnBağlantı, rTMP, "SELECT * FROM Aboneler
WHERE AboneYapanNo=" & grYedekKayıt.Collect("GrupNo")) Then
            Hata BuPararnetreyiKullananKayıtlarVar
          Else
            grYedekKayıt.Delete
```

```
cboParametreler Click
        End If
      End If
    Case "HediyeKitaplar"
      If cboDeğerler.Text =""Then
        Hata BirParametreDeğeriGirilmeli
        Exit Sub
      End If
      IffDahaÖncedenKayıtlıMı(gnBağlantı, grYedekKayıt, "SELECT* FROM
HediyeK.itaplar WHERE Ad="' & cboDeğerler.Text & ""') Then
        IffDahaÖncedenKayıtlıMı(gnBağlantı, rTMP, "SELECT* FROM Aboneler
WHERE HediyeK.itapKodu="& grYedekKayıt.Collect("Kod")) Then
           Hata BuParametreyiKullananKayıtlarVar
         Else
           grYedekKayıt.Delete
           cboParametreler Click
         End If
       End If
    Case "ParaBirimleri"
       If cboDeğerler.Text = "" Then
         Hata BirParametreDeğeriGirilmeli
         Exit Sub
       End If
       If fDahaÖncedenKayıtlıMı(gnBağlantı, grYedekKayıt, "SELECT * FROM
ParaBirimleri WHERE Ad="' & cboDeğerler.Text & ""') Then
         If fDahaÖncedenKayıtlıMı(gnBağlantı, rTMP, "SELECT* FROM Aboneler
WHERE ParaBirimiKodu=" & grYedekKayıt.Collect("Kod")) Then
            Hata BuParametreyiKullananKayıtlarVar
         Else
            grYedekKayıt.Delete
            cboParametreler Click
         End If
       End If
   End Select
End Sub
Private Sub Form_Load()
   cboParametreler.ListIndex = 0End Sub
 Private Sub Form_Unload(Cancel As Integer)
   frmAnaPencere.Enabled = True
   ComboBoxlarıGüncelle
   AboneBilgileriniGöster
 End Sub
```
### **7.9 frmYeniKullanıcıEkle SOURCE CODES**

#### Option Explicit

```
Private Sub txtAd_KeyDown(KeyCode As Integer, Shift As Integer)
  If KeyCode = vbKeyRetum Then
    txtParola. SetFocus
  End If
End Sub
Private Sub txtParola_KeyDown(KeyCode As Integer, Shift As Integer)
  If KeyCode = vbKeyRetum Then
    cmdKaydet. SetFocus
  End If
End Sub
Private Sub cmdGeri _Click()
  Unload Me
End Sub
Private Sub cmdKaydet_ Click()
  Dim rTMP As Recordset
  If txtAd.Text = "" Or txtParola.Text = "" Or cboHesapTipi.Text = "" Then
    Hata GeçersizKullanıcıAdı YadaŞifre
  Else
    If tDahaÖncedenKayıtlıMı(gnBağlantı, rTMP, "SELECT* FROM
KullanıcıHesapları WHERE Ad=''' & txtAd.Text & ''''') Then
       Hata BuİsimdeBirKullanıcıZaten Var
    Elself fSQLÇalıştır(gnBağlantı, rTMP, "SELECT* FROM KullanıcıHesapları")
Then
       rTMP.AddNew
       rTMP("Ad") = txtAd.TextrTMP("Parola") = txtParola.Text
       If cboHesapTipi.ListIndex = 0 Then
         rTMP("YöneticiMi") = TrueElse
         rTMP("YöneticiMi") = FalseEnd If
       rTMP. Update
       ListBoxGüncelle frmKullanıcıHesapları.lstKullanıcılar, grY edekKayıt,
"SELECT* FROM KullanıcıHesapları ORDER BY Ad", "Ad"
       Unload Me
     End If
  End If
End Sub
Private Sub Form_Load()
  cboHesapTipi.ListIndex = 0End Sub
```
Private Sub Form\_ Unload(Cancel As Integer) frmKullanıcıHesaplan.Enabled = True End Sub

Also there are 4 modules in this program. This modules have some functions and variables that are used in the program.

- **1. AnaPencereModülü** = This module has the variables and functions that are used in frmAnaPencere form.
- **2. AraçlarModülü** = This module has a lot of functions and variables that are used in all over the program.
- **3. HataVeUyarıModülü** = This module is only used for error and warning messages in the program.
- **4. VeriTabanıModülü** = This module has a lot of functions and variables related with database communications.

Source codes of these modules are as shown following pages.

### **7.10 AnaPencereModülü SOURCE CODES**

Option Explicit

Enum Modlar

KayıtModu

DüzeltmeModu

EndEnum

Public geGeçerliMod As Modlar Public Const KENDİSİABONENO = -1 Public tAçılışSQL As String

Public Sub KayıtDüğmeleriniKapat()

With frmAnaPencere

.tbrSolAraçÇubuğu.Buttons.Item(l).Enabled = False .tbrSolAraçÇubuğu.Buttons.Item(3).Enabled = False .tbrSolAraçÇubuğu.Buttons.Item(5).Enabled = False .tbrSağAraçÇubuğu.Buttons.Item(l).Enabled = False .tbrSağAraçÇubuğu.Buttons.Item(3).Enabled = False .tbrSağAraçÇubuğu.Buttons.Item(5).Enabled = False .tbrSağAraçÇubuğu.Buttons.Item(7).Enabled = False .cmdÖncekiÖdemeleriSil.Enabled = False .cmd $Ö$ deme $Y$ ap.Enabled = False End With

End Sub

Public Sub KayıtDüğmeleriniAç()

With frmAnaPencere

. tbrSolAraçÇubuğu.Buttons.Item( <sup>1</sup> ).Enabled = True .tbrSolAraçÇubuğu.Buttons.Item(3).Enabled = True . tbrSolAraçÇubuğu.Buttons.Item( 5).Enabled = True .tbrSağAraçÇubuğu.Buttons.Item(l).Enabled = True

59

.tbrSağAraçÇubuğu.Buttons.Item(3).Enabled = True . tbrSağ $\text{Area}$ Çubuğu.Buttons.Item(5).Enabled = True .tbrSağAraçÇubuğu.Buttons.Item(7).Enabled = True .cmdÖncekiÖdemeleriSil.Enabled = True .cmdÖdeme Yap.Enabled = True End With End Sub

Public Sub OnBirSayıSonrasınıHesapla(ptBaşSay As TextBox, ByRef ptBitSay As

TextBox)

Dim lTMP As Long ptBitSay.Text = "" If IsNumeric(ptBaşSay.Text) Then  $ITMP = Val(ptBaşSay.Text)$ If  $ITMP > 0$  Then  $ptBitSay. Text = ITMP + 11$ End If End If

End Sub

Public Sub HücreBüyüklükleriniAyarla()

```
With frmAnaPencere
    .txtAd.MaxLength = 50
    .txtSoyad.MaxLength = 50
    .txtEvTel.MaxLength = 20
    .txtİşTel.MaxLength = 20
    .txtCepTel.MaxLength = 20
    .txtFax.MaxLength = 20
 End With
End Sub
```

```
Public Sub YeniKayıtİçinNesneleriKapat()
  With frmAnaPencere
    .dtpEnSon YenilemeTarihi.Enabled = False
```

```
.sstBilgiler.TabEnabled(2) = False
```
End With

End Sub

Public Sub ToolTipTextleriAta()

With frrnAnaPencere

.lstAboneİsimleri.ToolTipText = "Names of the found subscriptions."

.dtpEnSonYenilemeTarihi.ToolTipText = "Open if this rec. had been updated"

.cboGruplar.ToolTipText = "Group names."

.cboParaBirimil.ToolTipText = "Money units."

.sbrDurumÇubuğu.Panels(l ).ToolTipText = "# of total records."

.sbrDurumÇubuğu.Panels(2). Tool TipText = "# of found records."

.sbrDurumÇubuğu.Panels(3).ToolTipText = "Date."

.sbrDurumÇubuğu.Panels(4).Too1TipText = "Time."

.tbrSolAraçÇubuğu.Buttons.Item(l).ToolTipText = "Enter a new record. [F2]"

.tbrSolAraçÇubuğu.Buttons.Item(3).Too1TipText = "Save a record or update an existing one. [F3]"

.tbrSolAraçÇubuğu.Buttons.Item(5).ToolTipText = "Cancel the selected record. [DELETE]"

.tbrSolAraçÇubuğu.Buttons.Item(7).Too1TipText = "Print-out a post sticker. [F6]" .tbrSolAraçÇubuğu.Buttons.Item(9).Too1TipText = "Clear the cells. [F5]"

.tbrSolAraçÇubuğu.Buttons.Item(l 1).ToolTipText = "Search a record. [F4]"

.tbrSolAraçÇubuğu.Buttons.Item(13).Too1TipText = "List the canceled records.

[F7]"

.tbrSolAraçÇubuğu.Buttons.Item(l 5).ToolTipText = "List the records that have dept. [FS]"

.tbrSağAraçÇubuğu.Buttons.Item(l).ToolTipText = "Show the lists window. [F9]"

.tbrSağAraçÇubuğu.Buttons.Item(3).Too1TipText = "Show the distributor lists window. [FIO]"

.tbrSağAraçÇubuğu.Buttons.Item(5).Too1TipText = "Show the parameters window."

.tbrSağAraçÇubuğu.Buttons.Item(7).ToolTipText = "Show the user accounts window."

.tbrSağAraçÇubuğu.Buttons.Item(9).ToolTipText = "Show the about window."

```
.tbrSağAraçÇubuğu.Buttons.Itern(l 1).ToolTipText = "Open the help file."
  .tbrSağAraçÇubuğu.Buttons.Itern(13).ToolTipText = "Log off."
  .tbrSağAraçÇubuğu.Buttons.Itern(l 5).ToolTipText = "Exit."
End With
```
End Sub

Public Sub HücreİçerikleriniTemizle()

With frrnAnaPencere .txtAd.Text = "" .txtSoyad.Text = "" .rtfAdres.Text = "" CornboBoxTernizle .cboÜlke CornboBoxTernizle .cboİl CornboBoxTernizle .cboİlçe .txtEvTel.Text = "" .txtİşTel.Text = "" .txtCepTel.Text = "" .txtFax.Text = "" .rtfAçıklarna.Text = "" .txtAboneNo.Text = '"' .txtBaşSay.Text = "" .txtBitSay.Text = '"' .dtpİlkAbonelikTarihi.Value = Date .dtpEnSonYenilerneTarihi.Value = Date .dtpEnSon YenilerneTarihi.Enabled = False .optKendisi.Value = True CornboBoxTernizle .cboGruplar .chkGrupBaşkanı.Value = Unchecked .txtDağıtırncıNo.Text = "" .optHayır.Value = True CornboBoxTernizle .cboHediyeKitap .txtÜcret.Text = "" ComboBoxTemizle .cboParaBirimi1

### End With

#### End Sub

Public Sub KayıtModunaGeç()

 $geGecerliMod = KayntModu$ 

gfNesneClickleriÇalışabilirMi = False 'alttaki yordam da combo lann listindex i değişecek o yüzden

HücreİçerikleriniTemizle

gfNesneClickleriÇalışabilirMi = True

YeniKayıtİçinNesneleriKapat

frmAnaPencere.sstBilgiler.Tab = <sup>O</sup>

frmAnaPencere.sstBilgiler.Enabled = True

frmAnaPencere.txtAd.SetFocus

End Sub

Public Sub ComboBoxlanGüncelle()

ComboBoxGüncelle frmAnaPencere.cboÜlke, gnBağlantı, grYedekKayıt, "SELECT

\* FROM Ülkeler ORDER BY Ad", "Ad", True

ComboBoxGüncelle frmAnaPencere.cboGruplar, gnBağlantı, grYedekKayıt,

"SELECT\* FROM Gruplar ORDER BY Ad", "Ad", False

ComboBoxGüncelle frmAnaPencere.cboHediyeKitap, gnBağlantı, grYedekKayıt, "SELECT\* FROM HediyeKitaplar ORDER BY Ad", "Ad", False

ComboBoxGüncelle frmAnaPencere.cboParaBirimi1, gnBağlantı, grYedekKayıt, "SELECT\* FROM ParaBirimleri ORDER BY Ad", "Ad", False End Sub

Public Sub DurumÇubuğunuGüncelle()

IffSQLÇalıştır(gnBağlantı, grYedekKayıt, "SELECT\* FROM Aboneler WHERE İptalEdildiMi=False") Then

frmAnaPencere.sbrDurumÇubuğu.Panels(l).Text = grYedekKayıt.RecordCount frmAnaPencere.sbrDurumÇubuğu.Panels(2).Text =

frmAnaPencere.lstAboneİsimleri.ListCount

If frmAnaPencere.lstAboneİsimleri.ListCount = <sup>O</sup> Then

frmAnaPencere.sstBilgiler.Enabled = False

Else

frmAnaPencere.sstBilgiler.Enabled = True

End If

End If

End Sub

Public Function fGerekliBilgilerGirildiMi() As Boolean

With frmAnaPencere

fGerekliBilgilerGirildiMi = .txtAd.Text  $\leq$  "" And .txtSoyad.Text  $\leq$  "" And .rtfAdres.Text <>'"'And .cboÜlke.Text <>""And .cboİl.Text <>""And .cboİlçe.Text  $\sim$  "" And Val(.txtBaşSay.Text) > 0 And (.optKendisi.Value = True Or (.optGrup.Value) = True And .cboGruplar.Text  $\leq$  "")) And Val(.txtDağıtımcıNo.Text) > 0 And (.optHayır.Value = True Or (.optEvet.Value = True And .cboHediyeKitap.Text  $\langle \cdot \rangle$ "")) And Val(Format(.txtÜcret.Text, gtParaFormatiOku)) > 0 And .cboParaBirimil.Text  $\leq$  $\overline{1111}$ 

End With

End Function

Private Sub BilgileriYazOrtak()

With frmAnaPencere

 $grKaytt("EvTel") = .txtEvTel.Text$ 

 $grKay1t("İşTel") = .txtİşTel.Text$ 

grKayıt("CepTel") = .txtCepTel.Text

 $grKay1t("Fax") = .txtFax.Text$ 

```
grKayıt("Açıklama") = .rtfAçıklama.Text
```
grKayıt("AboneNo") = .txtAboneNo.Text

If .optEvet.Value = True Then

 $grKaynt("HediyeKitapVerildiMi") = True$ 

grKayıt("HediyeKitapKodu") = lParametreKaydetGüncelle(gnBağlantı,

grYedekKayıt, "HediyeKitaplar", "Kod","", "Ad", .cboHediyeKitap.Text, False)

Elself .optHayır.Value = True Then

grKayıt("HediyeKitapVerildiMi") = False

End If

grKayıt("DağıtımcıNo") = .txtDağıtımcıNo.Text

End With

### End Sub

```
Private Sub BilgileriYazAdSoyad()
```

```
With frmAnaPencere
```

```
grKaynt("Ad") = .txtAd.Text
```

```
grKayıt("Soyad") = .txtSoyad.Text
```
End With

End Sub

Private Sub EnSonAdSoyadDeğiştirilenlereKayıtYap()

```
IffSQLÇalıştır(gnBağlantı, grYedekKayıt, "SELECT* FROM
```
EnSonAdSoyadDeğiştirilenler WHERE SıraNo=" & grKayıt.Collect("SıraNo")) Then

If  $grYedekKaynt.RecordCount = 0$  Then

grYedekKayıt.AddNew

```
grYedekKayıt("SıraNo") = grKayıt.Collect("SıraNo")
```
grYedekKayıt.Update

End If

Else

Hata EnSonAdSoyadDeğiştirilenlereKayitYapılarnadı

End If

End Sub

Public Sub AdSoyadDeğişikliğiniKontrolEt()

With frrnAnaPencere

```
If (grKayıt.Collect("Ad") <> .txtAd.Text) Or (grKayıt.Collect("Soyad") <>
.txtSoyad.Text) Then
```
BilgileriY azAdSoyad

EnSonAdSoyadDeğiştirilenlereKayıt Yap

```
.lstAboneİsirnleri.List(.lstAboneİsirnleri.Listlndex) = .txtAd.Text & " " &
```
.txtSoyad.Text

grKayıt("EnSonİsirnDeğişikliği") = CLng(Date)

grKayıt.Update

End If

End With

### End Sub

Private Sub BilgileriYazAdres()

With frmAnaPencere

grKayıt("Adres") = .rtfAdres.Text

grKayıt("ÜlkeKodu") = lParametreKaydetGüncelle(gnBağlantı, grYedekKayıt,

"Ülkeler", "Kod","", "Ad", .cboÜlke.Text, False)

grKayıt("İlKodu") = lParametreKaydetGüncelle(gnBağlantı, grYedekKayıt, "İller", "Kod", "ÜlkeKodu", "Ad", .cboİl.Text, False, grKayıt.Collect("ÜlkeKodu"))

grKayıt("İlçeKodu") = lParametreKaydetGüncelle(gnBağlantı, grYedekKayıt,

"İlçeler", "Kod", "İlKodu", "Ad", .cboİlçe.Text, False, grKayıt.Collect("İlKodu")) End With

End Sub

Private Sub EnSonAdresDeğiştirenlereKayıtYap()

If fSQLÇalıştır(gnBağlantı, grYedekKayıt, "SELECT \* FROM

EnSonAdresiDeğiştirilenler WHERE SıraNo=" & grKayıt.Collect("SıraNo")) Then

If  $grYedekKaynt.RecordCount = 0$  Then

grYedekKayıt.AddNew

grYedekKayıt("SıraNo") = grKayıt.Collect("SıraNo")

grYedekKayıt.Update

End If

Else

Hata EnSonAdresDeğiştirenlereKayıtYapılanıadı

End If

End Sub

Public Sub AdresDeğişiklğiniKontrolEt()

Dim lTMPl As Long, 1TMP2As Long, 1TMP3As Long

With frmAnaPencere

lTMPl = lParametreNoBul(gnBağlantı, .cboÜlke.Text, "Ülkeler", "Kod", "Ad")

1TMP2= lParametreNoBul(gnBağlantı, .cboİl.Text, "İller", "Kod", "Ad",

"ÜlkeKodu", lTMP1)

1TMP3 = lParametreNoBul(gnBağlantı, .cboİlçe.Text, "İlçeler", "Kod", "Ad", "İlKodu", 1TMP2)

If (grKayıt.Collect("Adres") <> .rtfAdres.Text) Or (grKayıt.Collect("ÜlkeKodu") <> lTMPl) Or (grKayıt.Collect("İlKodu") <> 1TMP2) Or (grKayıt.Collect("İlçeKodu")  $\degree$  1TMP3) Then

BilgileriYazAdres

EnSonAdresDeğiştirenlereKayıtYap

grKayıt("EnSonAdresDeğişikliği") = CLng(Date)

grKayıt. Update

End If

End With

End Sub

```
Private Sub BilgileriYazYenileme()
```
With frmAnaPencere

```
grKayıt("BaşSay") = .txtBaşSay.Text
```
grKayıt("AbonelikÜcreti") = Format(.txtÜcret.Text, gtParaFormatıOku)

grKayıt("ParaBirimiKodu") = lParametreKaydetGüncelle(gnBağlantı,

grYedekKayıt, "ParaBirimleri", "Kod", "", "Ad", .cboParaBirimi1.Text, False)

End With

End Sub

Private Sub EnSonYenilenenlereKayıtYap()

IffSQLÇalıştır(gnBağlantı, grYedekKayıt, "SELECT\* FROM EnSonYenilenenler WHERE SıraNo=" & grKayıt.Collect("SıraNo")) Then

If  $grYedekKaynt.RecordCount = 0$  Then

grYedekKayıt.AddNew

grYedekKayıt("SıraNo") = grKayıt.Collect("SıraNo")

```
grYedekKayıt.Update
```
End If

Else

Hata EnSon YenilenenlereKayıtYapılamadı

End If

End Sub
Public Sub AbonelikYenilemeyiKontrolEt()

With frmAnaPencere

If grKayıt.Collect("BaşSay") <> .txtBaşSay.Text Then

IfvUyarı(AbonelikYenilemeOnayıAl, vbYesNo + vbDefaultButton2 +

 $v$ bQuestion) =  $v$ bYes Then

If grKayıt.Collect("AboneYapanNo") = KENDİSİABONENO Then

If Not fEskiHesapSil("SELECT \* FROM KişiselHesaplar WHERE

AboneSıraNo=" & grKayıt.Collect("SıraNo"), grKayıt.Collect("ParaBirimiKodu")) Then

Hata AboneninBorcu VarYenileme Yapamaz

Exit Sub

End If

Bilgileri YazYenileme

KendisiAbone Yada Grup Üyesi OlarakKaydet

HesapKayıt

EnSon YenilenenlereKayıtYap

GrupBaşkanıKaydetSil

Else

If .optKendisi.Value Or (grKayıt.Collect("AboneYapanNo") <>

lParametreNoBul(gnBağlantı, .cboGruplar.Text, "Gruplar", "GrupNo", "Ad")) Then

KendisiAbone Yada Grup Üyesi OlarakKaydet

BilgileriY azYenileme

HesapKayıt

EnSon YenilenenlereKayıtYap

GrupBaşkanıKaydetSil

Else

BilgileriYazYenileme

Hesap Kayıt

EnSonYenilenenlereKayıt Yap

GrupBaşkanıKaydetSil

End If

End If

grKayıt("EnSon Yenileme")= CLng(.dtpEnSonYenilemeTarihi.Value)

grKayıt. Update End If End If End With

End Sub

Private Sub GrupBaşkanıKaydetSil()

Dim fTMP1 As Boolean, fTMP2 As Boolean

'bu kişi başka bir grubun başkanı mı

ffMPl = fDahaÖncedenKayıtlıMı(gnBağlantı, grYedekKayıt, "SELECT\* FROM Gruplar WHERE Başkan=" & grKayıt.Collect("SıraNo") & " AND GrupNo $\sim$ " & grKayıt.Collect("AboneYapanNo"))

'bu grupta hiç başkan kayıtlı değil mi yada var olan başkanı zaten bu abone mi ffMP2 = fDahaÖncedenKayıtlıMı(gnBağlantı, grYedekKayıt, "SELECT \* FROM Gruplar WHERE GrupNo=" & grKayıt.Collect("AboneYapanNo") & " AND (Başkan=0 OR Başkan=" & grKayıt.Collect("SıraNo") & ")"

With frmAnaPencere

If .chkGrupBaşkanı.Value = Checked Then

If Not ffMPl Then

If ffMP2 Then

grYedekKayıt("Başkan") = grKayıt.Collect("SıraNo")

grYedekKayıt.Update

Else

Hata BuGrubunBaşkanıZaten Var

End If

Else

Hata BuAboneBaşkaBirGrubunBaşkanı

End If

Elself fSQLÇalıştır(gnBağlantı, grYedekKayıt, "SELECT \* FROM Gruplar

WHERE Başkan=" & grKayıt.Collect("SıraNo")) Then

If  $grYedekKaynt.RecordCount = 1$  Then

```
grYedekKayı t("Başkan") = 0
```

```
grYedekKayıt.Update
```
End If

#### End If

End With

End Sub

```
Private Sub HesapKayıt()
```
If frmAnaPencere.optKendisi.Value = True Then

If fSQLÇalıştır(gnBağlantı, grYedekKayıt, "SELECT \* FROM KişiselHesaplar") Then

grYedekKayıt.AddNew

grYedekKayıt("AboneSıraNo") = grKayıt.Collect("Sırano")

grYedekKayıt("KalanBorç") = Format(frmAnaPencere.txtÜcret,

gtParaFormatıOku)

grYedekKayıt.Update

End If

Else

```
If fSQLÇalıştır(gnBağlantı, grYedekKayıt, "SELECT * FROM GrupHesaplan
WHERE GrupNo=" & grKayıt.Collect("AboneYapanNo") & "AND
```
ParaBirimiKodu=" & grKayıt.Collect("ParaBirimiKodu")) Then

If  $grYedekKaynt.RecordCount = 0$  Then

grYedekKayıt.AddNew

grYedekKayıt("GrupNo") = grKayıt.Collect("AboneYapanNo")

grYedekKayıt("ToplamBorç") = grKayıt.Collect("AbonelikÜcreti")

grYedekKayıt("KalanBorç") = Format(frmAnaPencere.txtÜcret,

gtParaFormatıOku)

grYedekKayıt("ParaBirimiKodu") = grKayıt.Collect("ParaBirimiKodu") grYedekKayıt.Update

Else

If  $grYedekKayut("KalanBorç") = 0$  Then

 $grYedekKaynt("ToplamBorç") = 0$ 

End If

grYedekKayıt("KalanBorç") = grYedekKayıt.Collect("KalanBorç") +

Val(Format(frmAnaPencere.txtÜcret, gtParaFormatıOku))

grYedekKayıt("ToplamBorç") = grYedekKayıt.Collect("ToplamBorç") + Val(Format(frmAnaPencere.txtÜcret, gtParaFormatıOku))

```
grYedekKayıt. Update
       End If
    End If
  End If
End Sub
```

```
Public Sub KendisiAboneYadaGrupÜyesiOlarakKaydet()
```
If frmAnaPencere.optKendisi.Value = True Then

```
grKayıt("AboneYapanNo") = KENDİSİABONENO
```
Else

```
grKayıt(" Abone YapanN o") = lParametreKa ydetGüncelle(gnBağlantı,
```

```
grYedekKayıt, "Gruplar", "GrupNo", "", "Ad", frmAnaPencere.cboGruplar.Text, False)
```
End If

End Sub

Public Sub KaydetGüncelle()

On Error GoTo Hata

If frmAnaPencere.sstBilgiler.Enabled = False Then

Hata ÖnceBirKayıtSeçin

Exit Sub

End If

If fGerekliBilgilerGirildiMi Then

If  $geGeçerliMod = KayntModu$  Then

If fSQLÇalıştır(gnBağlantı, grKayıt, "SELECT\* FROM Aboneler") Then grKayıt.AddNew

End If

BilgileriYazOrtak

BilgileriYazAdres

BilgileriYazAdSoyad

Bilgileri YazYenileme

KendisiAbone Yada Grup Üyesi OlarakKaydet

grKayıt("İlkKayıt") = CLng(frmAnaPencere.dtpİlkAbonelikTarihi.Value) grKayıt. Update

If fSQLÇalıştır(gnBağlantı, grYedekKayıt, "SELECT \* FROM EnSon YeniKayıtlar WHERE SıraNo=" & grKayıt.Collect("SıraNo")) Then

grYedekKayıt.AddNew

grYedekKayıt("SıraNo") = grKayıt.Collect("SıraNo")

grYedekKayıt. Update

Else

Hata EnSon YeniKayıtlaraKayıtYapılamadı

End If

HesapKayıt

GrupBaşkanıKaydetSil

ComboBoxlan Güncelle

ListBoxa YeniElemanEkle frmAnaPencere.lstAboneİsimleri,

grKayıt.Collect("Ad") & " " & grKayıt.Collect("Soyad"), grKayıt.Collect("SıraNo"),

True

frmAnaPencere.sstBilgiler.Tab = <sup>O</sup>

grKayıt. Update

AboneB ilgilerini Göster

Durum Çubuğunu Güncelle

Else

If vUyarı(BilgileriGüncelleştirmeOnayıAl, vbYesNo + vbDefaultButton2 +

 $v$ bQuestion) =  $v$ bYes Then

BilgileriYazOrtak

AdSoyadDeğişikliğiniKontrolEt

AdresDeğişiklğiniKontrolEt

Abonelik YenilemeyiKontrolEt

grKayıt.Update

ComboBoxları Güncelle

AboneBilgilerini Göster

End If

End If

Else

vUyarı BütünBilgilerGirilmemiş, vbCritical + vbOKOnly

End If

Exit Sub

## Hata:

Hata BilgilerKayıtEdilemedi End Sub

Public Sub ÖncekiÖdemeler()

Dim tÖncekiÖdemeSQL As String, töncekiÖdemeSıraBiçimi As String

With frmAnaPencere

.txtToplamBorç.Text = ""

.txtToplamÖdenen.Text = ""

.txtKalan.Text = ""

tÖncekiÖdemeSQL = "SELECT X.Miktar,Y.Ad,X.Tarih,X.Açıklama FROM Ödemeler X,Parabirimleri Y WHERE X.SıraNo=" & grKayıt.Collect("SıraNo") & " AND X.ParaBirimiKodu=(SELECT Kod FROM ParaBirimleri WHERE Ad="' & .cboParaBirimi2.Text & "') AND X.ParaBirimiKodu=Y.Kod"

tÖncekiÖdemeSıraBiçimi = " ORDER BY Tarih"

lffSQLÇalıştır(gnBağlantı, grYedekKayıt, tÖncekiÖdemeSQL & tÖncekiÖdemeSıraBiçimi) Then

Set .dbgÖncekiÖdemeler.DataSource = grYedekKayıt

.dbgÖncekiÖdemeler.Columns(O).Caption = "Amount"

.dbgÖncekiÖdemeler.Columns(l ).Caption= "Unit"

.dbgÖncekiÖdemeler.Columns(2).Caption = "Date"

.dbgÖncekiÖdemeler.Columns(3).Caption = "Dese."

.dbgÖncekiÖdemeler.Columns(O).NumberFormat = gtParaFormatı Yaz

.dbgÖncekiÖdemeler.Columns(2).NumberFormat = "dd/mm/yyyy"

If grKayıt.Collect("AboneYapanNo") = KENDİSİABONENO Then

.txtToplamBorç.Text = Format(grKayıt.Collect("AbonelikÜcreti"), gtParaFormatı Yaz)

If fSQLÇalıştır(gnBağlantı, grYedekKayıt, "SELECT \* FROM KişiselHesaplar WHERE AboneSıraNo=" & grKayıt.Collect("SıraNo")) Then

.txtKalan.Text = Format(grYedekKayıt.Collect("KalanBorç"), gtParaFormatıYaz) 'O kaldıysa yazamaz

End If

Else

If fSQLÇalıştır(gnBağlantı, grYedekKayıt, "SELECT \* FROM GrupHesapları WHERE GrupNo=" & grKayıt.Collect("AboneYapanNo") & "AND ParaBirimiKodu=(SELECT Kod FROM Parabirimleri WHERE Ad='" & .cboParaBirimi2.Text & "')") Then

.txtToplamBorç.Text = Format(grYedekKayıt.Collect("ToplamBorç"), gtParaFormatıYaz)

.txtKalan.Text = Format(grYedekKayıt.Collect("KalanBorç"), gtParaFormatı Yaz)

End If

End If

Else

Hata Önceki ÖdemelerOkunamadı

Exit Sub

End If

If .txtKalan.Text =""Then' o yüzden biz yazacaz

.txtKalan.Text = "O"

End If

.txtToplamÖdenen.Text = Format(Val(Format(.txtToplamBorç.Text,

```
gtParaFormatıOku)) - Val(Format(.txtKalan.Text, gtParaFormatıOku)),
```
gtParaFormatı Yaz)

If .txtToplamÖdenen.Text =  $"$ " Then' aynı üstteki durum

```
.txtToplamÖdenen.Text = "O"
```
End If

If .txtToplamBorç.Text =""Then

```
.txtToplamBorç.Text = "O"
```
End If

```
If Val(\text{txtXalan} \cdot \text{Text}) = 0 Then
```
.cmdÖdemeYap.Enabled = False

Else

.cmd $Ö$ deme $Y$ ap.Enabled = True

End If

End With

End Sub

Public Function ffiskiHesapSil(ptSQL As String, plParaBirimiKodu As Long) As Boolean

 $fEskiHesapSi1 = True$ 

IffSQLÇalıştır(gnBağlantı, grYedekKayıt, ptSQL) Then

If grYedekKayıt.Collect("KalanBorç") = <sup>O</sup> Then

grYedekKayıt.Delete

Else

 $fEskiHesapSil = False$ 

End If

Else

```
fEskiHesapSi1 = False
```
Hata AboneHesabınaUlaşılamadı

End If

End Function

Public Sub ÖncekiÖdemeleriGöster()

With frmAnaPencere

.cboParaBirimi2.Clear

If grKayıt.Collect("AboneYapanNo") = KENDİSİABONENO Then

.cboParaBirimi2.Addltem .cboParaBirimi 1.Text

gfNesneClickleriÇalışabilirMi = True

.cboParaBirimi2.Listlndex = <sup>O</sup>

Elself .chkGrupBaşkanı.Value = Checked Then

ComboBoxGüncelle .cboParaBirimi2, gnBağlantı, grYedekKayıt, "SELECT X.Ad FROM ParaBirimleri X,GrupHesaplan Y WHERE X.Kod=Y.ParaBirimiKodu AND Y.GrupNo=" & grKayıt("AboneYapanNo") & "ORDER BY X.Ad", "Ad", True

If .cboParaBirimi2.ListCount =  $0$  Then

Hata BuGruptakiParaBirimleriOkunamadı

End If

Else

If .sstBilgiler.Tab = 2 Then 'bu grup üyesi ama başkan değil eğer en son hesaplar tab ı seçil ise bu kişi için o tab dan ayrılmalıyız

```
.sstBilgiler.Tab = 1
```
End If

End If End With End Sub

Public Sub ÖncekiÖdemeleriSil(plParaBirimiKodu As Long)

'print-out istiyosa ver ama önceki ödemeleri mutlaka sil

IffSQLÇalıştır(gnBağlantı, grYedekKayıt, "DELETE FROM Ödemeler WHERE SıraNo=" & grKayıt.Collect("SıraNo") & " AND ParaBirimiKodu=" & plParaBirimiKodu, False) Then

End If

End Sub

Public Sub AboneBilgileriniGöster()

With frrnAnaPencere

If .lstAboneİsimleri.Listlndex >= <sup>O</sup> Then

IffSQLÇalıştır(gnBağlantı, grKayıt, "SELECT\* FROM Aboneler WHERE SıraNo=" & .lstAboneİsimleri.ItemData(.lstAboneİsimleri.Listlndex)) Then

.txtAd.Text = grKayıt.Collect("Ad")

.txtSoyad.Text = grKayıt.Collect("Soyad")

.rtfAdres.Text = grKayıt.Collect("Adres")

ComboBoxElemanSeç .cboÜlke, tParametreDeğeriBul(gnBağlantı,

grKayıt.Collect("ÜlkeKodu"), "Ülkeler", "Kod", "Ad")

ComboBoxElemanSeç .cboİl, tParametreDeğeriBul(gnBağlantı, grKayıt.Collect("İlKodu"), "İller", "Kod", "Ad", "ÜlkeKodu", grKayıt.Collect("ÜlkeKodu"))

ComboBoxElemanSeç .cboİlçe, tParametreDeğeriBul(gnBağlantı, grKayıt.Collect("İlçeKodu"), "İlçeler", "Kod", "Ad", "İlKodu", grKayıt.Collect("İlKodu"))

> .txtEvTel.Text = grKayıt.Collect("EvTel") .txtişTel.Text = grKayıt.Collect("İşTel") .txtCepTel.Text = grKayıt.Collect("CepTel") .txtFax.Text = grKayıt.Collect("Fax") .rtfAçıklama.Text = grKayıt.Collect("Açıklama") .txtAboneNo.Text = grKayıt.Collect("AboneNo")

.txtBaşSay.Text = grKayıt.Collect("BaşSay")

.dtpİlkAbonelikTarihi. Value = grKayıt. Collect("İlkKayıt")

If grKayıt.Collect("EnSonYenileme") > <sup>O</sup> Then

.dtpEnSonYenilemeTarihi.Enabled = True

.dtpEnSonYenilemeTarihi.Value = grKayıt.Collect("EnSonYenileme") Else

.dtpEnSonYenilemeTarihi.Value = Date

.dtpEnSonYenilemeTarihi.Enabled = False

End If

If grKayıt.Collect("AboneYapanNo") = KENDİSİABONENO Then

.optKendisi.Value = True

'eğer önceden bu seçiliyse click çalışmayacak o yüzden elle

'gruplar combosunu temizlicez

ComboBoxTemizle .cboGruplar

.sstBilgiler.TabEnabled(2) = True

Else

.optGrup.Value = True

ComboBoxElemanSeç .cboGruplar, tParametreDeğeriBul(gnBağlantı,

```
grKayıt.Collect("AboneYapanNo"), "Gruplar", "GrupNo", "Ad")
```
If fDahaÖncedenKayıtlıMı(gnBağlantı, grYedekKayıt, "SELECT \* FROM Gruplar WHERE Başkan=" & grKayıt.Collect("SıraNo")) Then

.chkGrupBaşkanı.Value = Checked

.sstBilgiler.TabEnabled(2) = True

Else

.chkGrupBaşkanı.Value = Unchecked

```
.sstBilgiler.TabEnabled(2) = False
```
End If

End If

.txtDağıtımcıNo.Text = grKayıt.Collect("DağıtımcıNo")

If grKayıt.Collect("HediyeKitapVerildiMi") Then

.optEvet.Value = True

ComboBoxElemanSeç .cboHediyeKitap, tParametreDeğeriBul(gnBağlantı,

grKayıt.Collect("HediyeKitapKodu"), "HediyeKitaplar", "Kod", "Ad")

Else

.optHayır.Value = True

'eğer önceden bu seçiliyse click çalışmayacak o yüzden elle

'hediyekitaplann combosunu temizlicez

ComboBoxTemizle .cboHediyeKitap

End If

.txtÜcret.Text = grKayıt.Collect("AbonelikÜcreti")

ComboBoxElemanSeç .cboParaBirimi 1, tParametreDeğeriBul(gnBağlantı,

grKayıt.Collect("ParaBirimiKodu"), "ParaBirimleri", "Kod", "Ad")

Önceki Ödemeleri Göster

geGeçerliMod = DüzeltmeModu

End If

End If

End With

End Sub

Public Sub KendisiAboneOlanlan Yaz()

frmAnaPencere.cmdÖncekiÖdemeleriSil.Enabled = True

frmAnaPencere.cmdÖdeme Yap.Enabled = True

ListBoxGüncelle frmAnaPencere.lstAboneİsimleri, grKayıt, "SELECT \* FROM Aboneler WHERE SıraNo IN (SELECT AboneSıraNo FROM KişiselHesaplar WHERE KalanBorç>O)", "Ad", "Soyad", "SıraNo"

DurumÇubuğunuGüncelle

End Sub

Public Sub GrupBaşkanlannıEkle()

Dim ITMP1 As Long, ITMP2 As Long

If fSQLÇalıştır(gnBağlantı, grKayıt, "SELECT\* FROM Aboneler WHERE SıraNo IN (SELECT Başkan FROM Gruplar WHERE GrupNo IN (SELECT DISTINCT GrupNo FROM GrupHesaplan WHERE KalanBorç>O)) ORDER BY Ad") Then

If grKayıt.RecordCount > <sup>O</sup> Then

frmAnaPencere.cmdÖncekiÖdemeleriSil.Enabled = True

frmAnaPencere.cmdÖdeme Yap.Enabled = True

 $ITMP1 = g r$ Kayıt.RecordCount

grKayıt.MoveFirst

### For  $ITMP2 = 1$  To  $ITMP1$

ListBoxa YeniElemanEkle frmAnaPencere.lstAboneİsimleri, grKayıt.Collect("Ad") & " " & grKayıt.Collect("Soyad"), grKayıt.Collect("SıraNo"),

False

grKayıt.MoveNext

Next

Durum Çubuğunu Güncelle

AboneBilgilerini Göster

End If

End If

End Sub

```
Public Sub Grup Başkanlarını Yaz()
```
If gfYöneticiHesabıAktifMi Then

```
frmAnaPencere. tbrSolAraçÇubuğu.Buttons.Item( 5).Enabled = True
```
Else

```
frmAnaPencere. tbrSolAraçÇubuğu.Buttons.Item( 5).Enabled = False
```
End If

frmAnaPencere.cmdÖncekiÖdemeleriSil.Enabled = True

frmAnaPencere.cmdÖdeme Yap.Enabled = True

ListBoxGüncelle frmAnaPencere.lstAboneİsimleri, grKayıt, "SELECT \* FROM Aboneler WHERE SıraNo IN (SELECT Başkan FROM Gruplar WHERE GrupNo IN (SELECT DISTINCT GrupNo FROM GrupHesaplan WHERE KalanBorç>O)) ORDER BY Ad", "Ad", "Soyad", "SıraNo"

Durum Çubuğunu Güncelle

AboneBilgileriniGöster

End Sub

```
Public Sub YardımıGöster()
```
Dim lTMP As Long

If tDosyaBul(tYardımDosyası) = ""Then

Hata YardımDosyası Yok

Else

lTMP = Shell("notepad.exe" & tYardımDosyası, vbNormalFocus)

End If End Sub

Public Sub ProgramdanÇık() IfNot NeriTabanıKapat(gnBağlantı, grKayıt) Then Hata VeriTabanı<br>Kapatılamadı End If

End Sub

# **7.11 AraçlarModülü SOURCE CODES**

### Option Explicit

Private Declare Function SendMessage Lib "user32" Alias "SendMessageA" (ByVal hwnd As Long, ByVal wMsg As Long, ByVal wParam As Long, IParam As Any) As Long

Public gfSormadanÇık As Boolean Public gfNesneClickleriÇalışabilirMi As Boolean Public gfYöneticiHesabıAktifMi As Boolean Public tYardımDosyası As String Public gvCevap As VbMsgBoxResult Public gtParaFormatıYaz As String Public gtParaFormatıOku As String

Public Function fBaşkaÇalışan VarMı() As Boolean If App.Prevlnstance Then fBaşkaÇalışanVarMı = True Else fBaşkaÇalışanVarMı = False End If End Function

Public Function tDosyaBul(ptDosya As String) As String tDosyaBul = Dir(ptDosya) End Function

Public Function fDosyaKopyala(ptKaynak As String, ptHedef As String) As Boolean On Error GoTo Hata FileCopy ptKaynak, ptHedef fDosyaKopyala = True Exit Function

Hata:

fDosyaKopyala = False End Function

```
Public Sub TextBoxFormatlıYazım(ByRef ptxtTextBox As TextBox, ptYazımBiçimi
As String)
```
ptxtTextBox.Text = Format(ptxtTextBox.Text, ptYazımBiçimi)

ptxtTextBox.SelStart = Len(ptxtTextBox.Text)

End Sub

Public Sub ListBoxGüncelle(ByRef plstListBox As ListBox, ByRef prKayıt As Recordset, ptSQL As String, ptVeriAlanıl As String, Optional ptVeriAlanı2 As String ="",Optional ptAnahtarAlanı As String="", Optional plSeçilecekElemanNo As Long  $= -1$ )

Dim 1TMP As Long

Dim tVeri As String

If fSQLÇalıştır(gnBağlantı, prKayıt, ptSQL) Then

```
If prKayıt.RecordCount > OThen
```
plstListBox. Clear

For lTMP = <sup>1</sup> To prKayıt.RecordCount

tVeri = prKayıt.Collect(ptVeriAlanıl)

```
If ptVeriAlanı2 \ll "" Then
```
tVeri = tVeri & "" & prKayıt.Collect(ptVeriAlanı2)

End If

```
plstListBox.Addltem tVeri
```
If ptAnahtarAlanı <> ""Then

```
plstListBox.ItemData(plstListBox.NewIndex) =
```
prKayıt.Collect(ptAnahtarAlanı)

End If

prKayıt.MoveNext

Next

If plSeçilecekElemanNo  $\geq 0$  Then

plstListBox.Listlndex = plSeçilecekElemanNo

Else

```
plstListBox.ListIndex = 0End If
    End If
  End If
End Sub
```
Public Sub ComboBoxKopyala(pcboKaynakcomboBox As ComboBox, ByRef pcboHedefComboBox As ComboBox, Optional ptSeçilecekEleman As String="")

Dim lTMP As Long

pcboHedefComboBox. Clear

For lTMP = <sup>1</sup> To pcboKaynakcomboBox.ListCount

```
pcboHedefComboBox.List(lTMP - 1) = pcboKaynakcomboBox.List(lTMP - 1)
Next
```
ComboBoxElemanSeç pcboHedefComboBox, ptSeçilecekEleman

End Sub

Public Sub ComboBoxTemizle(ByRef pcboComboBox As ComboBox) 'combo içeriği durur sadece metni siler ve listindex i <sup>O</sup> yapar

```
pcboComboBox.Text = ""
```
If pcboComboBox.ListCount > O Then

```
pcboComboBox.Listlndex = -1
```
End If

End Sub

Public Sub ComboBoxElemanSeç(ByRef pcboComboBox As ComboBox, Optional ptSeçilecekEleman As String = "")

Dim lSayaç As Long

If pcboComboBox.ListCount > 0 Then

```
If ptSeçilecekEleman = ""Then
```
pcboComboBox.Listlndex = <sup>O</sup>

Else

```
For lSayaç = O To pcboComboBox.ListCount - 1
```

```
pcboComboBox.Listlndex = lSayaç
```
If pcboComboBox.Text = ptSeçilecekEleman Then

```
Exit Sub
        End If
      Next
      pcboComboBox.Listlndex = O
    End If
  End If
End Sub
```
Public Sub ComboBoxGüncelle(ByRefpcboComboBox As ComboBox, pnBağlantı As Connection, ByRef prKayıt As Recordset, ptSQL As String, ptVeriAlanı As String,

pfNesneClickleriÇalışabilirMi As Boolean, Optional ptSeçilecekEleman As String= "")

Dim lKayıtAdedi As Long, lSayaç As Long

gfNesneClickleri Çalışabilir Mi = pfN esneClickleri Çalışabilir Mi

pcboComboBox.Clear

If fSQLÇalıştır(pnBağlantı, prKayıt, ptSQL) Then

lKayıtAdedi = prKayıt.RecordCount

IflKayıtAdedi > <sup>O</sup> Then

For lSayaç = <sup>1</sup> To lKayıtAdedi

pcboComboBox.Addltem prKayıt.Collect(ptVeriAlanı)

prKayıt.MoveNext

Next

```
If ptSeçilecekEleman = "" Then
```
 $pcboCombob.ListIndex = 0$ 

Else

ComboBoxElemanSeç pcboComboBox, ptSeçilecekEleman

End If

End If

End If

gfNesneClickleriÇalışabilirMi = True

End Sub

*I* 

Public Function fDahaÖncedenKayıtlıMı(pnBağlantı As Connection, ByRef prKayıt As Recordset, ptSQL As String) As Boolean

If fSQLÇalıştır(gnBağlantı, prKayıt, ptSQL) Then

```
If prKayıt.RecordCount = 0 Then
     fDahaÖncedenKayıtlıMı = False
    Else
      fDahaÖncedenKayıtlıM<sub>1</sub> = TrueEnd If
  End If
End Function
```
Public Function tParametreDeğeriBul(pnBağlantı As Connection, plParametreNo As Long, ptTablo As String, ptParametreNoAlanı As String, ptParametreDeğerAlanı As String, Optional ptAnahtarAlanı As String="", Optional plAnahtarNo As Long= -1) As String

Dim rKayıt As Recordset

Dim tSQL As String

tSQL ="SELECT\* FROM" & ptTablo & "WHERE" & ptParametreNoAlanı & "=" & plParametreNo

```
If ptAnahtarAlanı <> '"' Then
```
tSQL = tSQL & " AND " & ptAnahtarAlanı & "=" & plAnahtarNo

End If

If fSQLÇalıştır(pnBağlantı, rKayıt, tSQL) Then

```
If rkayıt.EOF = False Then
```

```
tParametreDeğeriBul = rKayıt.Collect(ptParametreDeğerAlanı)
```
Else

```
tParametreDeğeriBul = ""
```
End If

Else

tParametreDeğeriBul = ""

End If

End Function

Public Function lParametreNoBul(pnBağlantı As Connection, ptParametreDeğeri As String, ptTablo As String, ptParametreNoAlanı As String, ptParametreDeğerAlanı As String, Optional ptAnahtarAlanı As String="", Optional plAnahtarNo As Long= -1) As Long

Dim rKayıt As Recordset

Dim tSQL As String

tSQL = "SELECT \* FROM " & ptTablo & " WHERE " & ptParametreDeğerAlanı & "="" & ptParametreDeğeri & ""

If ptAnahtarAlanı  $\sim$  "" Then

tSQL = tSQL & " AND " & ptAnahtarAlanı & "=" & plAnahtarNo

End If

If fSQLÇalıştır(pnBağlantı, rKayıt, tSQL) Then

If  $rk$ ayıt. $EOF = False$  Then

lParametreNoBul = rKayıt.Collect(ptParametreNoAlanı)

Else

```
1ParametreNoBul = -1
```
End If

Else

lParametreNoBul = -1

End If

End Function

Public Function lParametreKaydetGüncelle(pnBağlantı As Connection, prKayıt As Recordset, ptParametreTablosu As String, ptPrimaryKey As String, ptForeignKey As String, ptDeğerAlanı As String, ptDeğer As String, pfGüncelleme YapılsınMı As Boolean, Optional plFKNo As Long, Optional ptYeniDeğer As String, Optional plYeniFKNo As Long) As Long

Dim tSQL As String

tSQL ="SELECT\* FROM" & ptParametreTablosu & "WHERE" & ptDeğerAlanı & "="' & ptDeğer & ""'

If ptForeignKey  $\leq$  "" Then

 $tSQL = tSQL &$  " AND " & ptForeignKey & "=" & plFKNo

End If

If Not fDahaÖncedenKayıtlıMı(pnBağlantı, prKayıt, tSQL) Then

prKayıt.AddNew

prKayıt(ptDeğerAlanı) = ptDeğer

If ptForeignKey  $\leq$  "" Then

```
prKayıt(ptForeignKey) = plFKNo
```
End If

prKayıt. Update

Elself pfGüncelleme Y apılsınMı Then

```
tSQL = "SELECT * FROM " & ptParametreTablosu & " WHERE " & 
ptDeğerAlanı & "="' & ptYeniDeğer & ""'
```
If ptForeignKey  $\leq$  "" Then

```
tSQL = tSQL & " AND " & ptForeignKey & "=" & plYeniFKNo
```
End If

If fDahaÖncedenKayıtlıMı(pnBağlantı, prKayıt, tSQL) Then

```
lParametreKaydetGüncelle = - 1
```
Exit Function

Else

prKayıt(ptDeğerAlanı) = ptYeniDeğer

```
If ptForeignKey \leq "" Then
```
prKayıt(ptForeignKey) = plYeniFKNo

End If

prKayıt.Update

End If

End If

lParametreKaydetGüncelle = prKayıt(ptPrimaryKey)

End Function

'bu yordam listbox ın içeriğine dokunmadan bir elemanı onun sonuna ekler Public Sub ListBoxa YeniElemanEkle(ByRef plstListBox As ListBox, ptEleman As String, plAnahtar As Long, pfSeçilsinMi As Boolean) Dim lTMP As Long lTMP = plstListBox.ListCount plstListBox.Addltem ptEleman ', lTMP

'plstListBox.ItemData(lTMP) = plAnahtar

plstListBox.ItemData(plstListBox.Newlndex) = plAnahtar

If pfSeçilsinMi Then

```
plstListBox.Listlndex = lTMP
```
End If

End Sub

Public Function fListBoxElemanSil(ByRef plstListBox As ListBox, plEleman As Long) As Boolean

 $fListBoxElementSi1 = False$ If plstListBox.ListIndex  $\geq 0$  Then plstListBox.Removeltem (plEleman) fListBoxElemanSil = True If plstListBox.ListCount > 0 Then If plEleman  $\leq$  (plstListBox.ListCount - 1) Then plstListBox.Listlndex = plEleman Else plstListBox.Listlndex = plEleman - <sup>1</sup> End If End If End If End Function

Public Sub ListBoxa YatayKaydırmaÇubuğuEkle(ByRef plstListe As ListBox)

Dim fTMP As Boolean

ITMP = SendMessage(plstListe.hwnd, &H415, 2 \* plstListe.Width *I*  Screen.TwipsPerPixelX, O)

End Sub

# **7.12 HataVeUyarıModülü SOURCE CODES**

## Option Explicit

Enum HataKodlan BirdenFazlaProgramÇalıştırma VeriTabanıAçılamadı Veri TabanıKapatılamadı GeçersizKullanıcıAdı YadaŞifre YardımDosyası Yok EnSon YeniKayıtlaraKayıtYapılamadı EnSon YenilenenlereKayıt Yapılamadı EnSonAdSoyadDe ğiştirilenlereKa yıtYapılamadı EnSonAdresDeğiştirenlereKayıtYapılamadı EnSonİptalEdilenlereKayıt Yapılamadı BilgilerKayıtEdilemedi ÖnceBirKayıtSeçin BuGrubunBaşkanıZaten Var BuAboneBaşkaBirGrubunBaşkanı ÖncekiÖdemelerOkunamadı BuGruptakiParaBirimleri Okunamadı Lütfen Geçerli Bir Miktar Girin ÖdemeKayıtEdilemedi AboneHesabınaUlaşılamadı AboneninBorcu VarYenileme Yapamaz BuAboneGrupBaşkanıGrupDeğiştiremez BirParametreDeğeriGirilmeli BuParametreyiKullananKayıtlarVar EnAzBirKullanıcıKayıtlıOlmalı BuİsimdeBirKullanıcıZaten Var End Enum

Enum UyanKodlan

BütünBilgilerGirilmemiş Çıkış BilgileriGüncelleştirmeOnayıAl AbonelikYenilemeOnayıAl AboneİptalEtmeOnayı AboneSilmeOnayı KayıtBulunamadı ListeSilinsinMi

End Enum

Public Sub Hata(peHataKodu As HataKodlan, Optional vTuşVeSimgeler As

VbMsgBoxStyle = vbCritical, Optional tBaşlık As String = "ERROR")

Dim tHataMetni As String

Select Case peHataKodu

Case BirdenFazlaProgramÇalıştırma

tHataMetni = "PROGRAM IS WORKING"

Case VeriTabanıAçılamadı

tHataMetni = "DATABASE COULDN'T BEEN OPENED"

· Case VeriTabanıKapatılamadı

tHataMetni = "DAT ABASE COULDN'T BEEN CLOSED"

Case GeçersizKullanıcıAdı YadaŞifre

tHataMetni = "INVALID USER NAME OR PASSWORD"

Case YardımDosyası Yok

 $tHataMetni = tYardimDosyasi \& "IS NOT FOUND"$ 

Case EnSon YeniKayıtlaraKayıtYapılamadı

tHataMetni = "IT IS NOT RECORDED TO THE LIST OF LAST NEW RECORDS"

Case EnSon YenilenenlereKayıtYapılamadı

tHataMetni = "IT IS NOT RECORDED TO THE LIST OF LAST UPDATES"

Case EnSonAdSoyadDeğiştirilenlereKayıtYapılamadı

tHataMetni = "IT IS NOT RECORDED TO THE LIST OF LAST

NAME/SURNAME"

Case EnSonAdresDeğiştirenlereKayıt Yapılamadı

tHataMetni = "IT IS NOT RECORDED TO THE LIST OF LAST ADRES CHANGES"

Case EnSonİptalEdilenlereKayıtYapılamadı

tHataMetni = "IT IS NOT RECORDED TO THE LIST OF LAST CANCELED RECORDS"

Case BilgilerKayıtEdilemedi

tHataMetni = "THE INFORMATIONS ARE NOT RECORDED"

Case ÖnceBirKayıtSeçin

tHataMetni = "TO DO THE OPERATION CHOOSE A RECORD"

Case BuGrubunBaşkanıZaten Var

tHataMetni = "THIS GROUP HAS A MANAGER"

Case BuAboneBaşkaBirGrubunBaşkanı

tHataMetni = "THIS MAN IS THE MANAGER OF ANOTHER GROUP"

Case ÖncekiÖdemelerOkunamadı

tHataMetni = "FORMER PAYMENTS COULDN'T BEEN READ"

Case BuGruptakiParaBirimleriOkunamadı

tHataMetni = "THE MONEY UNITS OF THIS GROUP COULDN'T BEEN

## READ"

Case LütfenGeçerliBirMiktarGirin

tHataMetni = "PLEASE ENTER A VALID AMOUNT OF MONEY"

Case ÖdemeKayıtEdilemedi

tHataMetni = "THE PAYMENT COULDN'T BEEN RECORDED"

Case AboneHesabınaUlaşılamadı

tHataMetni = "THE ACCOUNT OF THIS RECORD COULDN'T BEEN

### FOUND"

Case AboneninBorcu VarYeni leme Yapamaz

tHataMetni = "UPDATE IS IMPOSSIBLE BECAUSE THIS RECORD HAS DEPT"

Case BuAboneGrupBaşkanıGrupDeğiştiremez

tHataMetni = "THIS RECORD IS THE MANAGER OF A GROUP."

Case BirParametreDeğeriGirilmeli

tHataMetni = "PLEASE ENTER A PARAMETER VALUE"

Case BuParametreyiKullananKayıtlarVar

tHataMetni = "THERE ARE SOME RECORDS THAT USE THIS PARAMETER"

Case EnAzBirKullanıcıKayıtlıOlmalı

tHataMetni = "THERE MUST BE AT LEAST ONE USER"

Case BuİsimdeBirKullanıcıZaten Var

tHataMetni = "THERE IS A USER THAT HAS SAME NAME"

Case Else

tHataMetni = "UNKNOWN ERROR"

End Select

MsgBox tHataMetni, vTuşVeSimgeler, tBaşlık

End Sub

Public Function vUyarı(peUyarıKodu As UyarıKodları, vTuşVeSimgeler As

VbMsgBoxStyle, Optional tBaşlık As String= "WARNING") As VbMsgBoxResult

Dim tUyarıMetni As String

Select Case peUyarıKodu

Case BütünBilgilerGirilmemiş

tUyarıMetni = "YOU MUST ENTER ALL THE FIELDS"

Case Çıkış

tUyarıMetni = "ARE YOU SURE ?"

Case BilgileriGüncelleştirmeOnayıAl

tUyarıMetni = "ARE YOU SURE YOU WANT TO UPDATE ?"

Case AbonelikYenilemeOnayıAl

tUyarıMetni = "ARE YOU SURE YOU WANT TO UPDATE THE BEGINING ISSUE"

Case AboneİptalEtmeOnayı

tUyarıMetni = "ARE YOU SURE YOU WANT TO CANCEL THIS

SUBSCRIPTION"

Case AboneSilmeOnayı

tUyarıMetni = "ARE YOU SURE YOU WANT TO DELETE THIS SUBSCRIPTION"

Case KayıtBulunamadı

tUyarıMetni = "NO RECORDS FOUND"

Case ListeSilinsinMi

tUyarıMetni = "DELETE LIST"

Case Else

tUyarıMetni = "UNKNOWN WARNING"

End Select

vUyan = MsgBox(tUyarıMetni, vTuşVeSimgeler, tBaşlık)

End Function

# **7.13 VeriTabanıModülü SOURCE CODES**

Option Explicit

Public gtDosyaAdı As String Public gtYedekDosyaAdı As String Public gtSql As String

Public gnBağlantı As Connection Public grKayıt As Recordset Public grYedekKayıt As Recordset

Public Function NeriTabanıAç(ptDosyaAdı As String, ByRef pnBağlantı As Connection, ByRef prKayıt As Recordset, ptSQL As String) As Boolean

On Error GoTo Hata

Set pnBağlantı = New Connection

pnBağlantı.Open "Provider=Microsoft.Jet.OLEDB.4.0;Data Source=" & ptDosyaAdı

& ";Persist Security Info=False"

If fSQLÇalıştır(pnBağlantı, prKayıt, ptSQL) = True Then

 $fVeriTaban<sub>1</sub>A<sub>c</sub> = True$ 

Else

 $fVeriTaban<sub>1</sub>A<sub>c</sub> = False$ 

End If

Exit Function

Hata:

 $fVeriTaban<sub>1</sub>A<sub>c</sub> = False$ End Function

Public Function fVeriTabanıKapat(ByRef pnBağlantı As Connection, ByRef prKayıt As Recordset) As Boolean On Error GoTo Hata prKayıt.Close pnBağlantı.Close

 $Set$  pnBağlantı = Nothing Set prKayıt = Nothing *N* eriTabanıKapat = True NeriTabanıYedekle gtDosyaAdı, gtYedekDosyaAdı Exit Function Hata: *N* eriTabanıKapat = False

```
End Function
```
Public Function fVeriTabanı Yedekle(ptDosyaAdı As String, ptYedekDosyaAdı As String) As Boolean

If fDosyaKopyala(ptDosyaAdı, ptYedekDosyaAdı) Then

NeriTabanıYedekle = True

Else

```
NeriTabanıYedekle = False
```
End If

```
End Function
```
On Error GoTo Hata

```
Public Function fSQLÇalıştır(pnBağlantı As Connection, ByRef prKayıt As Recordset,
ptSQL As String, Optional pfElemanSayısıGerekliMi As Boolean= True) As Boolean
```

```
Set prKayıt = New Recordset
  prKayıt.CursorLocation = adUseClient
  prKayıt.Open ptSQL, pnBağlantı, adOpenKeyset, adLockOptimistic
  If pfElemanSayısı GerekliMi Then
    lKayıtElemanSayısı prKayıt
  End If
  fSQLÇalıştır = True
  Exit Function
Hata:
  fSQLÇalıştır = False
End Function
```
Public Sub lKayıtElemanSayısı(ByRef prKayıt As Recordset)

If Not prKayıt.EOF Then prKayıt.MoveLast prKayıt.MoveFirst End If End Sub